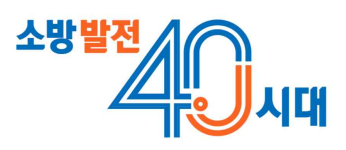

# 「위험물 유통량 조사 시스템」 사용자 매뉴얼 <sup>V</sup> 2.1

2024. 6.

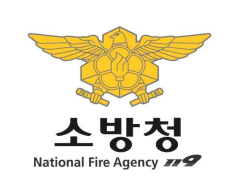

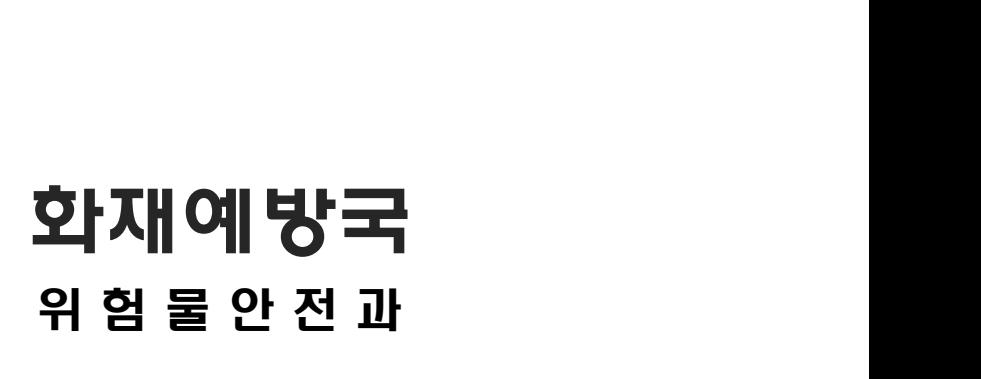

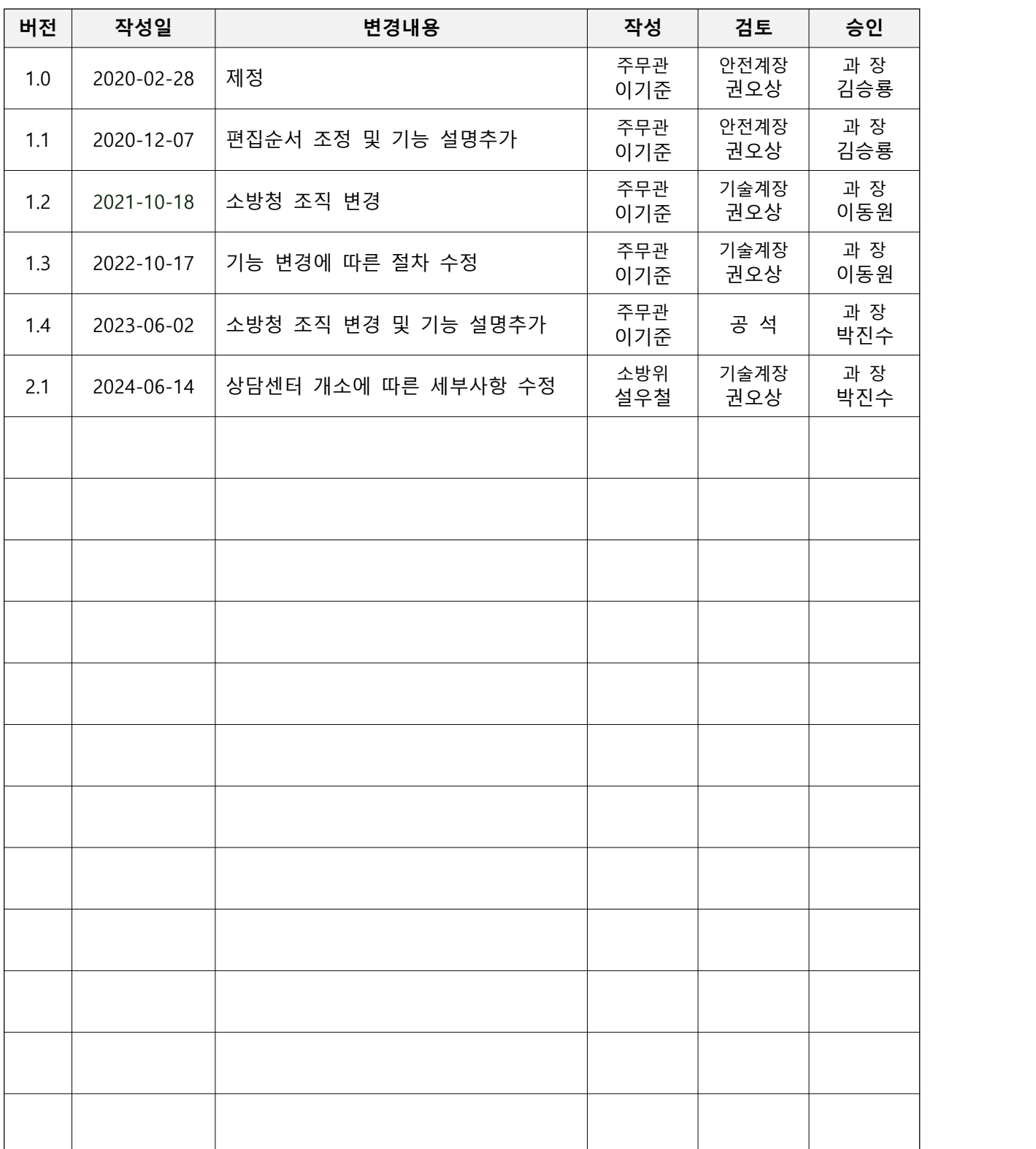

# **제 · 개 정 이 력**

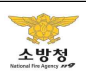

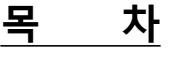

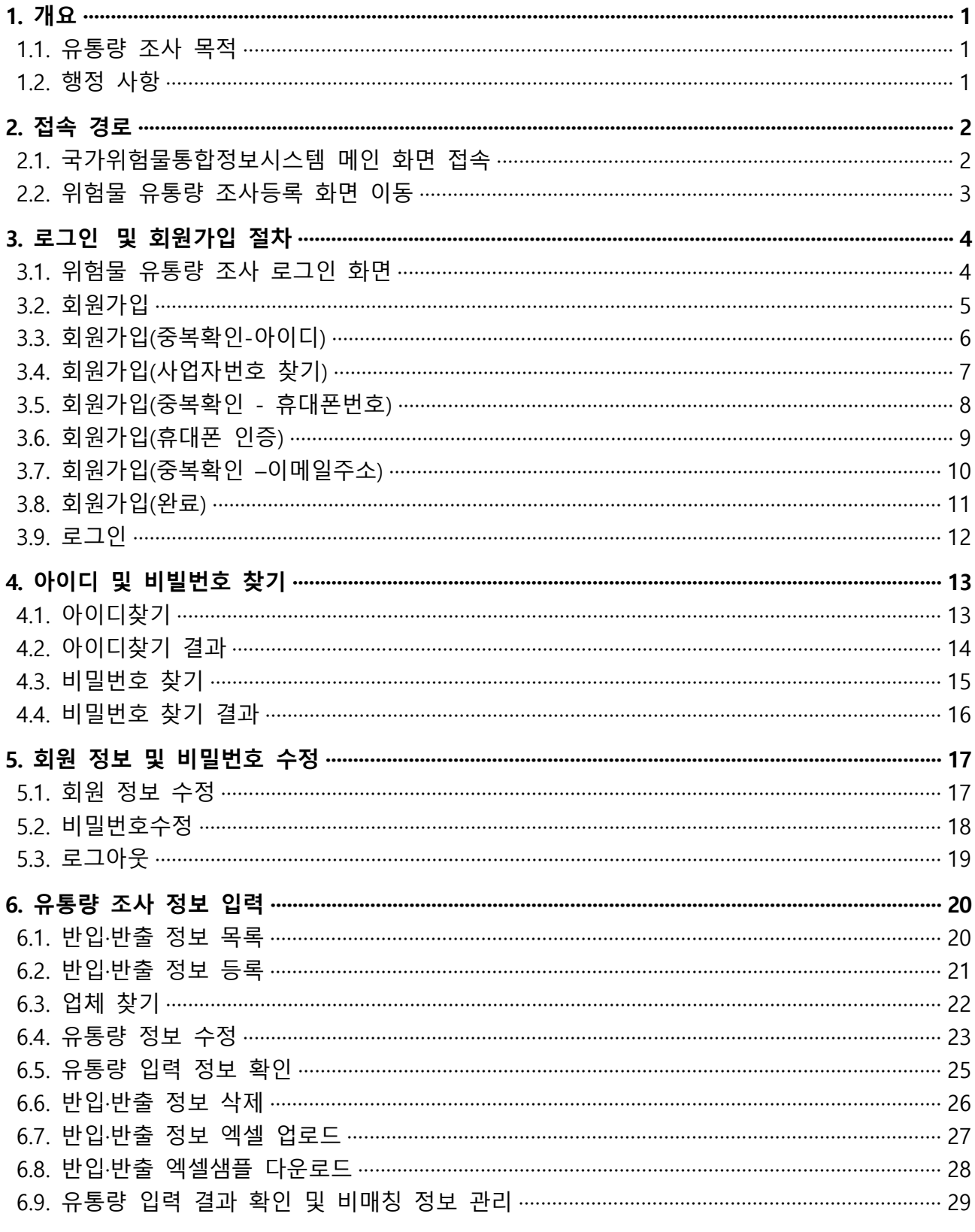

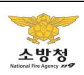

## **1. 개요**

#### **1.1. 유통량 조사 목적**

**< 반입·반출 예시 >**

- 「위험물안전관리법」제3조의2 제1항 제1호에 따라 국가는 위험물의 유통실태를 분석하여 위험물에 의한 사고를 예방하기 위한 시책을 수립 · 시행 해야할 책무를 가지고 있음
- 위험물 시설은 새로이 설치하거나 변경하고자 할 때 설치되는 장소의 시·도지사(관할 소방 서장)에게 허가를 득해야 하며,
- 이와 같은 허가 절차를 통해서 해당 위험물 시설에서 제조·저장·취급하는 위험물의 종류 및 허가량(최대보유가능량)은 확인할 수 있음
- 하지만 허가받은 위험물질의 반입·반출이 짧은 시간 동안 수 회 반복해서 이루어진다면,<br>--- 실제 제조·저장·취급되는 위험물질의 양은 허가량보다 기하급수적으로 커질 것이며, 이와 같이 실제 유통량의 예측이 불가능한 실정임

➤ 휘발유(지정수량 200 리터)만 판매하는 "A 주유소"가 지정수량 100 배로 설치허가를 받 았다면 "20,000 리터"를 해당 주유소에 저장·취급할 수 있으나,

- ➤ 하루 공급량이 "50,000 리터"이며, 판매량이 "30,000 리터" 이상인 경우와 같이 실제 위험물이 허가량 "20,000 리터" 이상으로 유통될 수 있음
- ➤ 즉, 하루 동안 얼마만큼의 휘발유를 판매(주유소→소비자)하는지 및 얼마만큼의 휘발유를 공급(물류센터 등→주유소)받는지에 따라 실제로 유통되는 위험물의 저장·취급량은 설치 허가 처분 시의 정보만으로는 확인이 불가함
- 그러므로 전국 위험물시설의 위험물질 반입·반출량 조사를 통해 위험물 유통실태를 분석 하여 위험물 안전관리 정책자료로 활용하고자 함

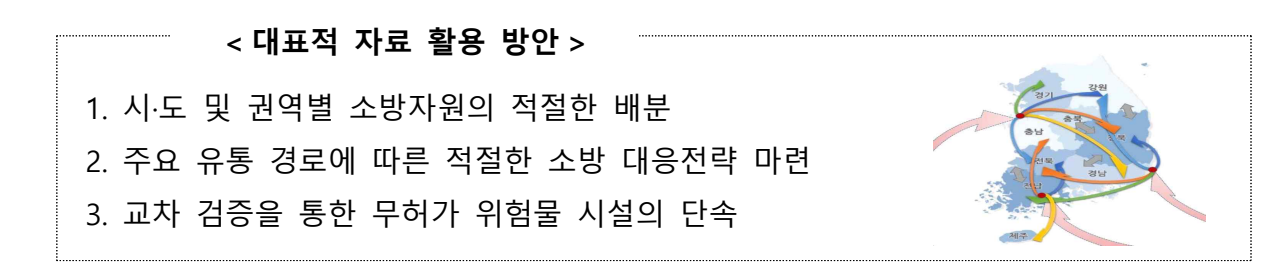

### **1.2. 행정 사항**

 ○ 회원가입 및 유통량 정보 입력 등 시스템 사용 문의 : 상담센터 유선 / 070-4799-6686 ○ 유통량 조사 관련 건의 및 타 업체 고발 : 상담센터 전자우편 / centerhelp2024@gmail.com

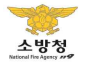

## **2. 접속 경로**

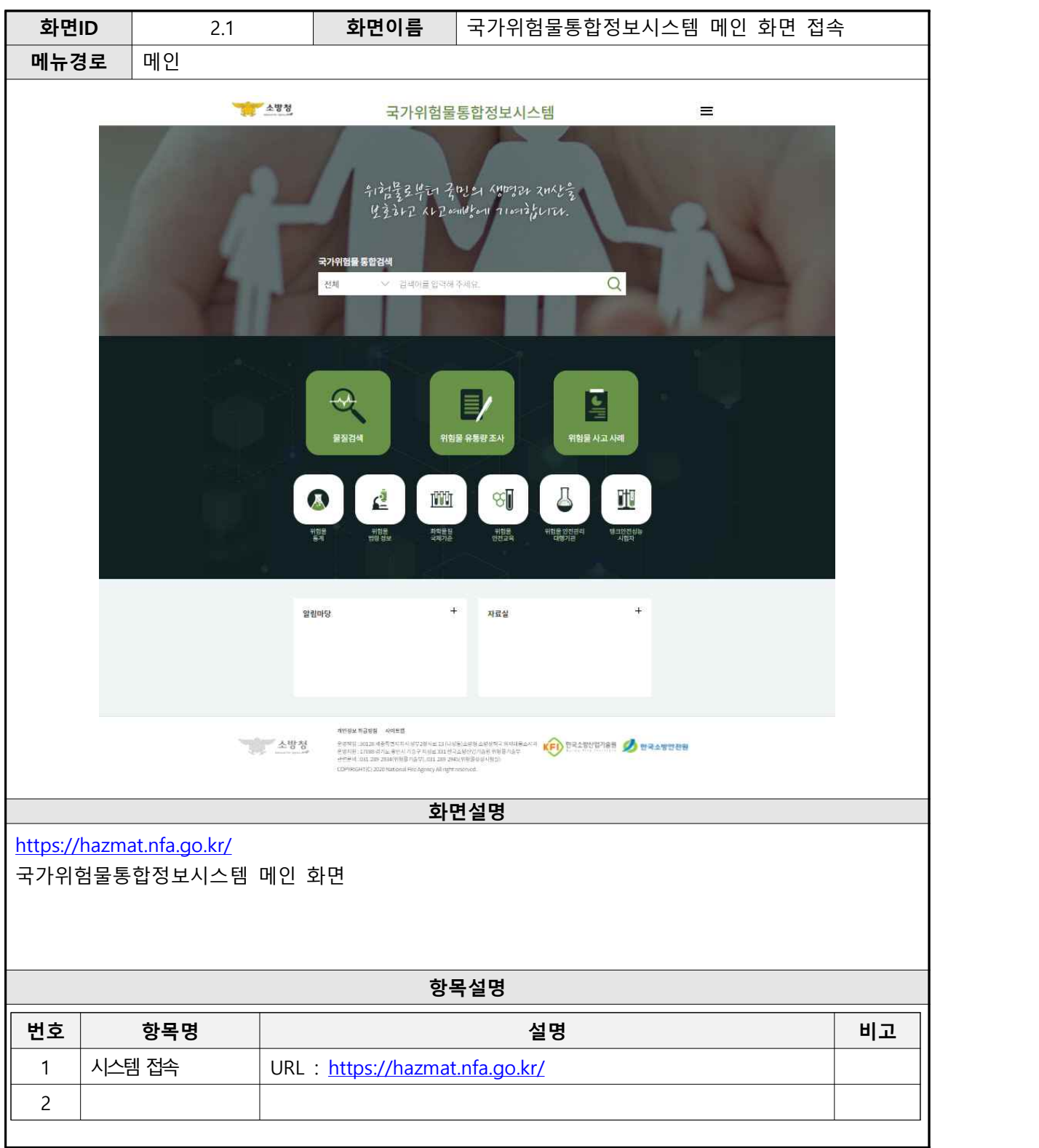

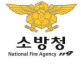

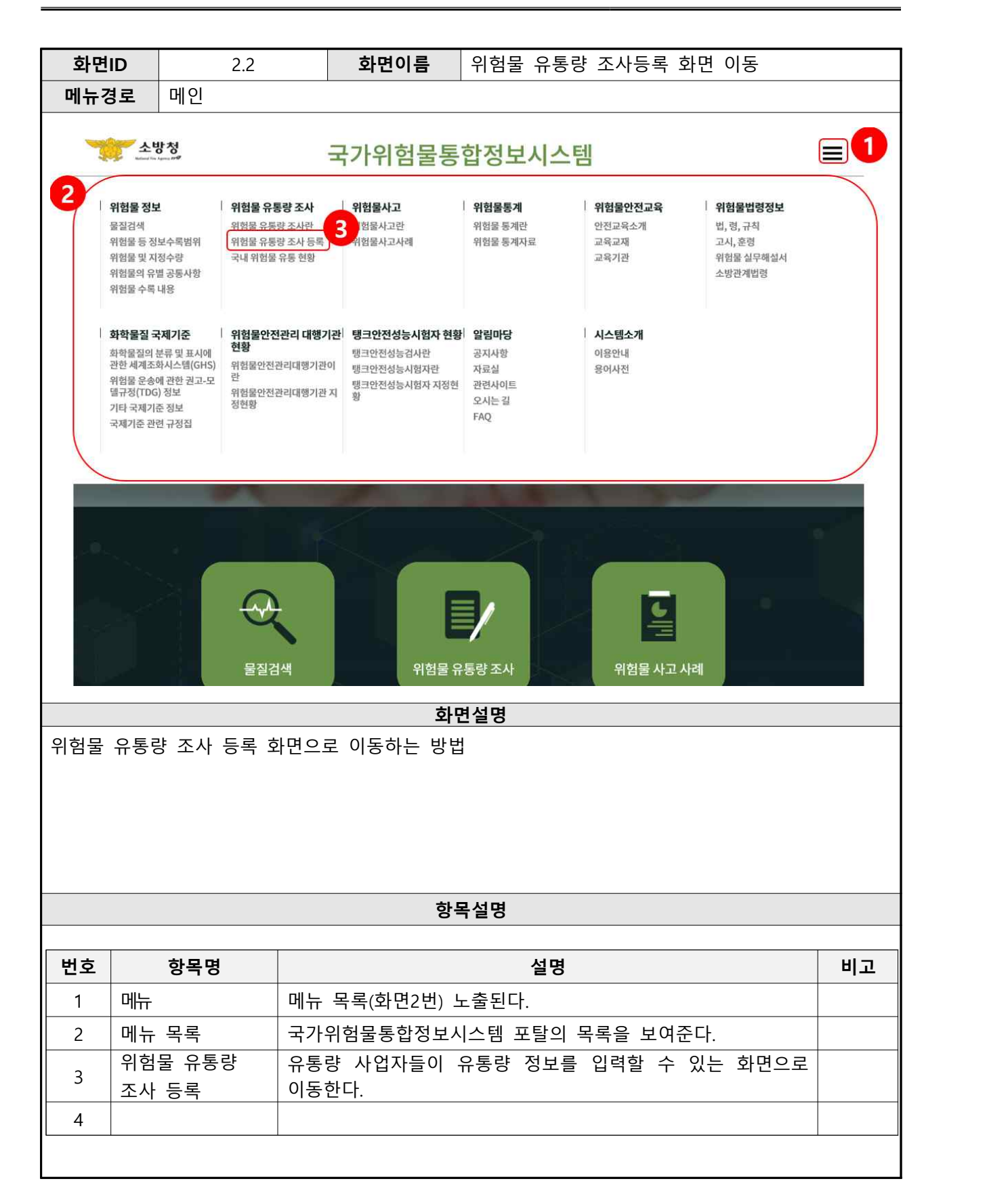

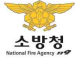

# **3. 로그인 및 회원가입 절차**

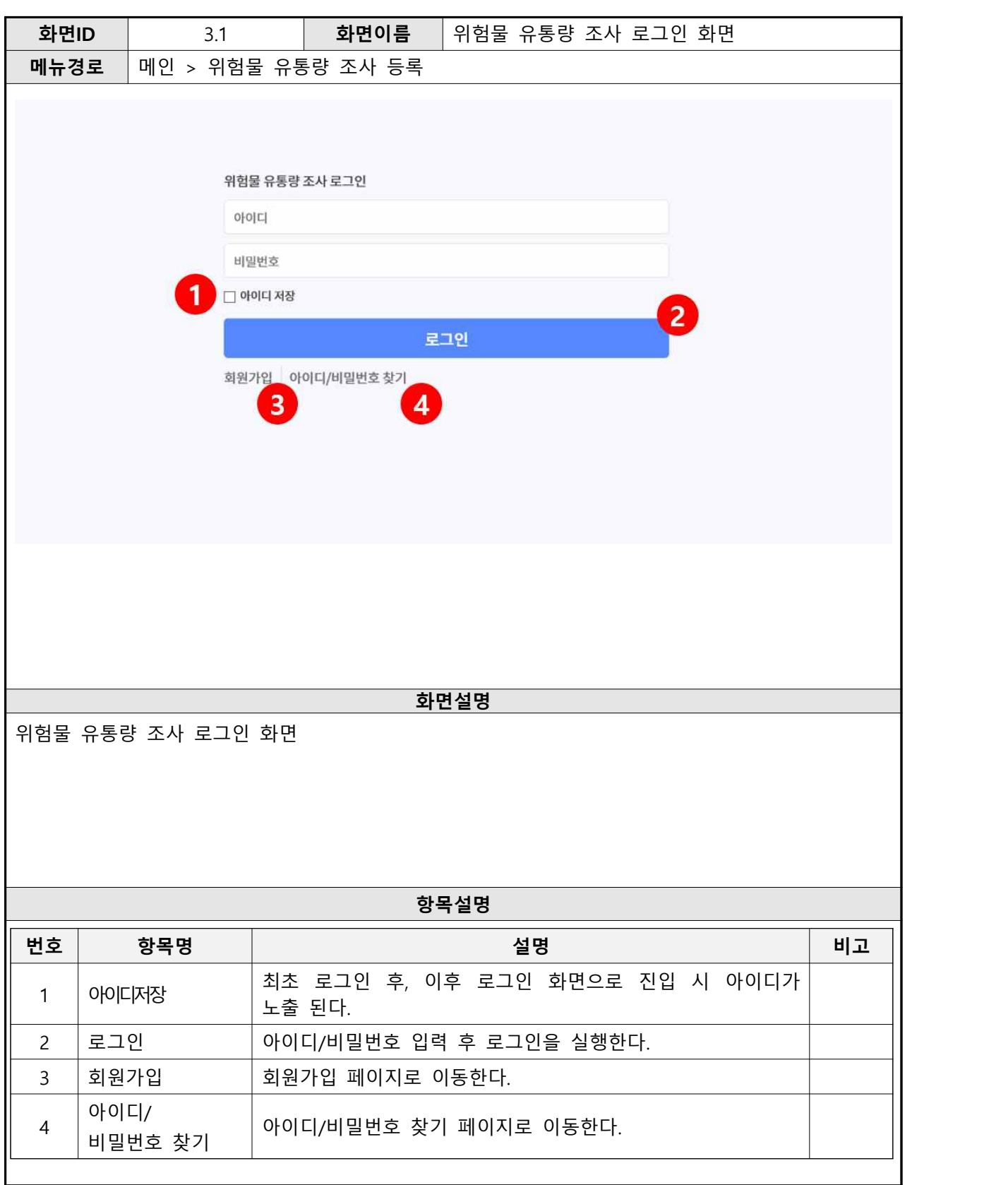

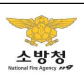

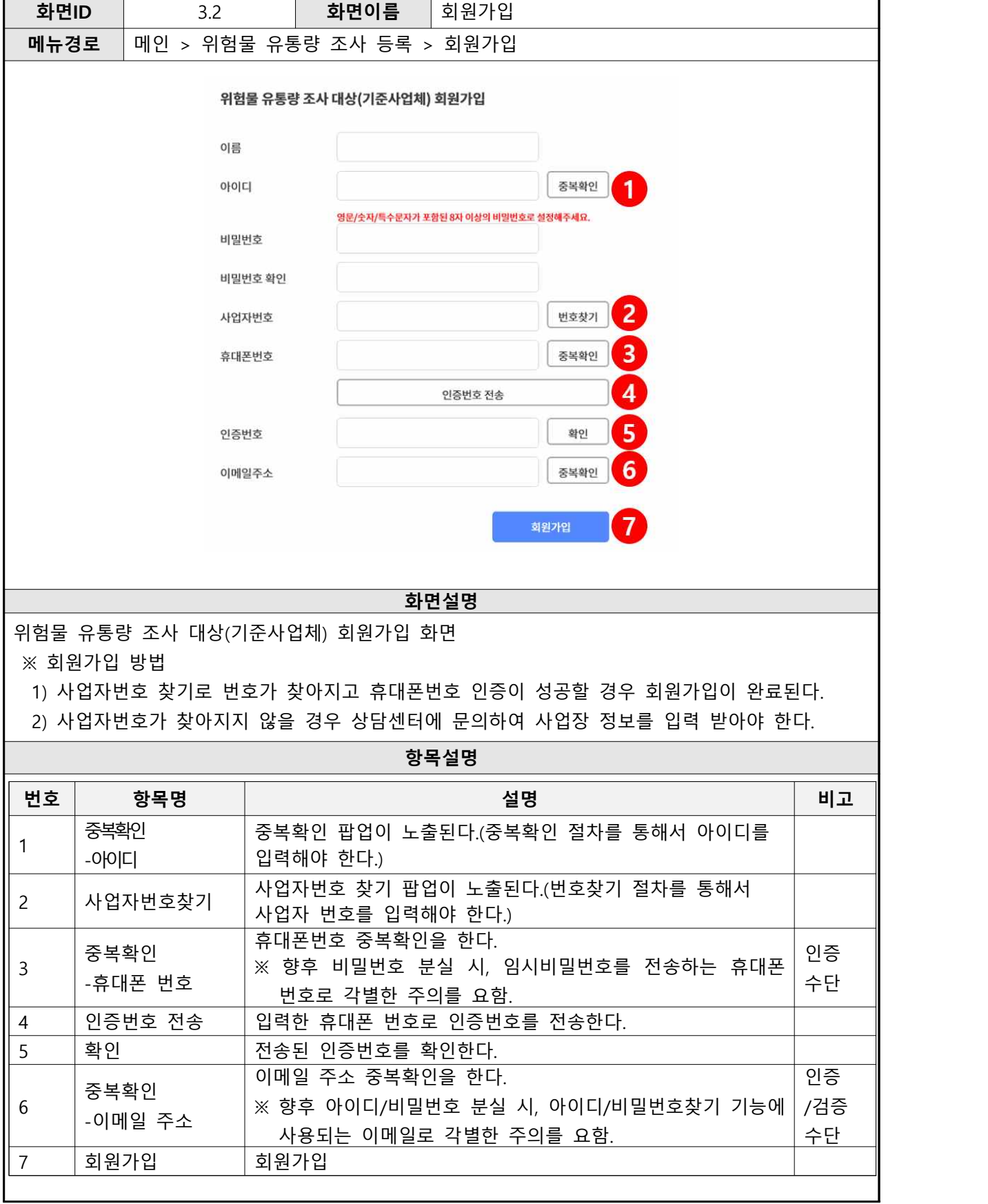

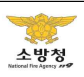

ı

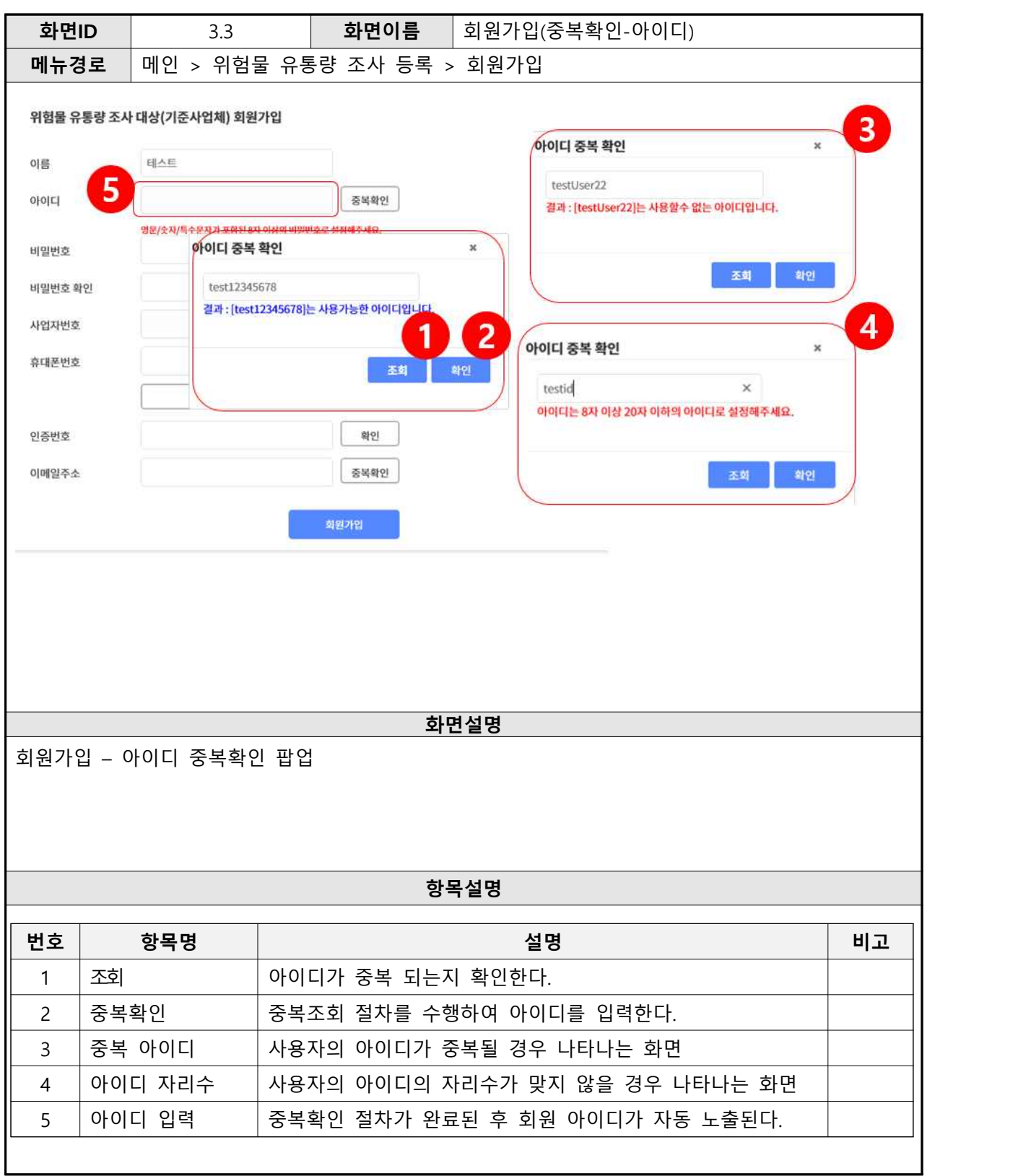

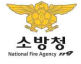

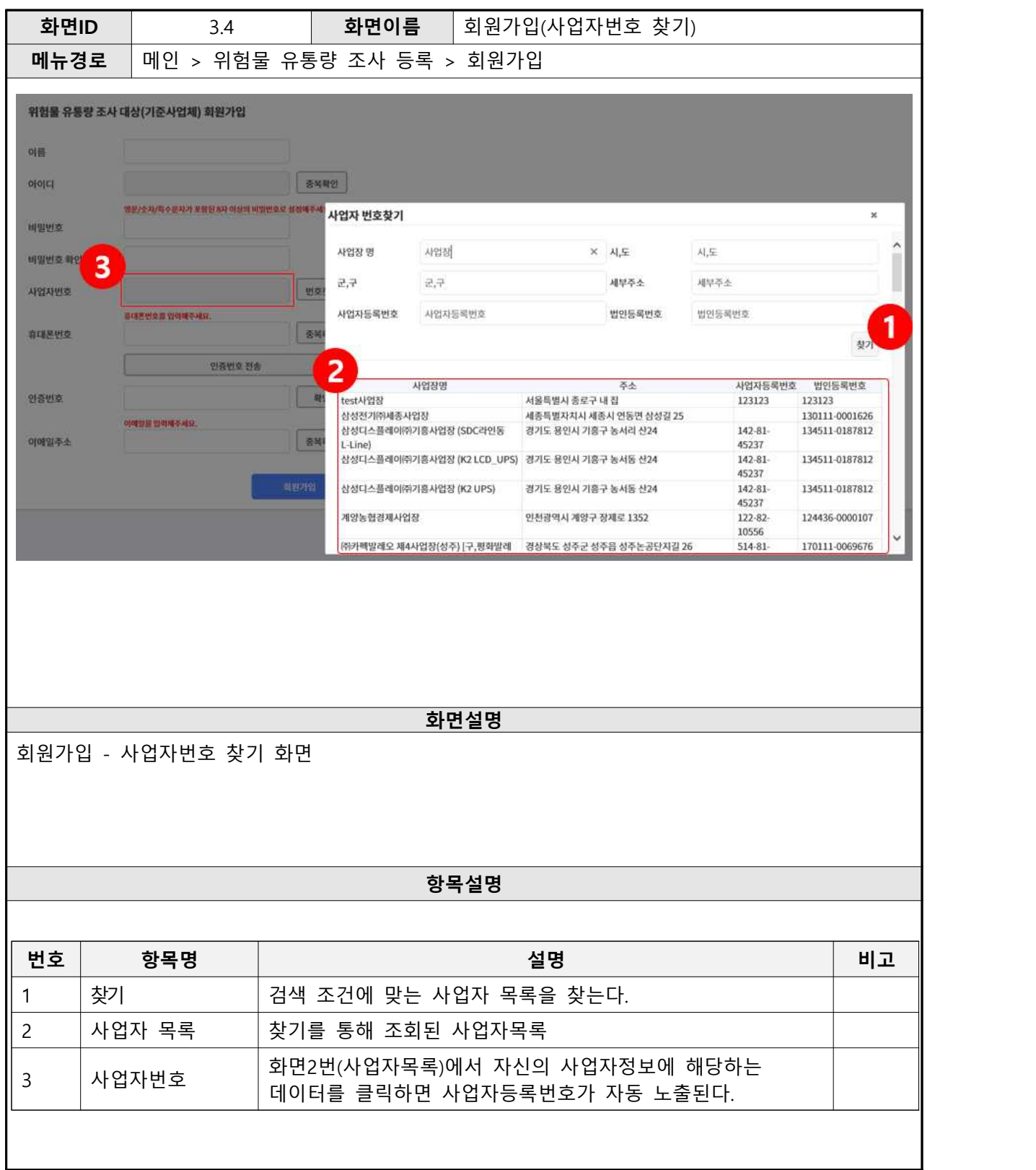

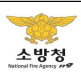

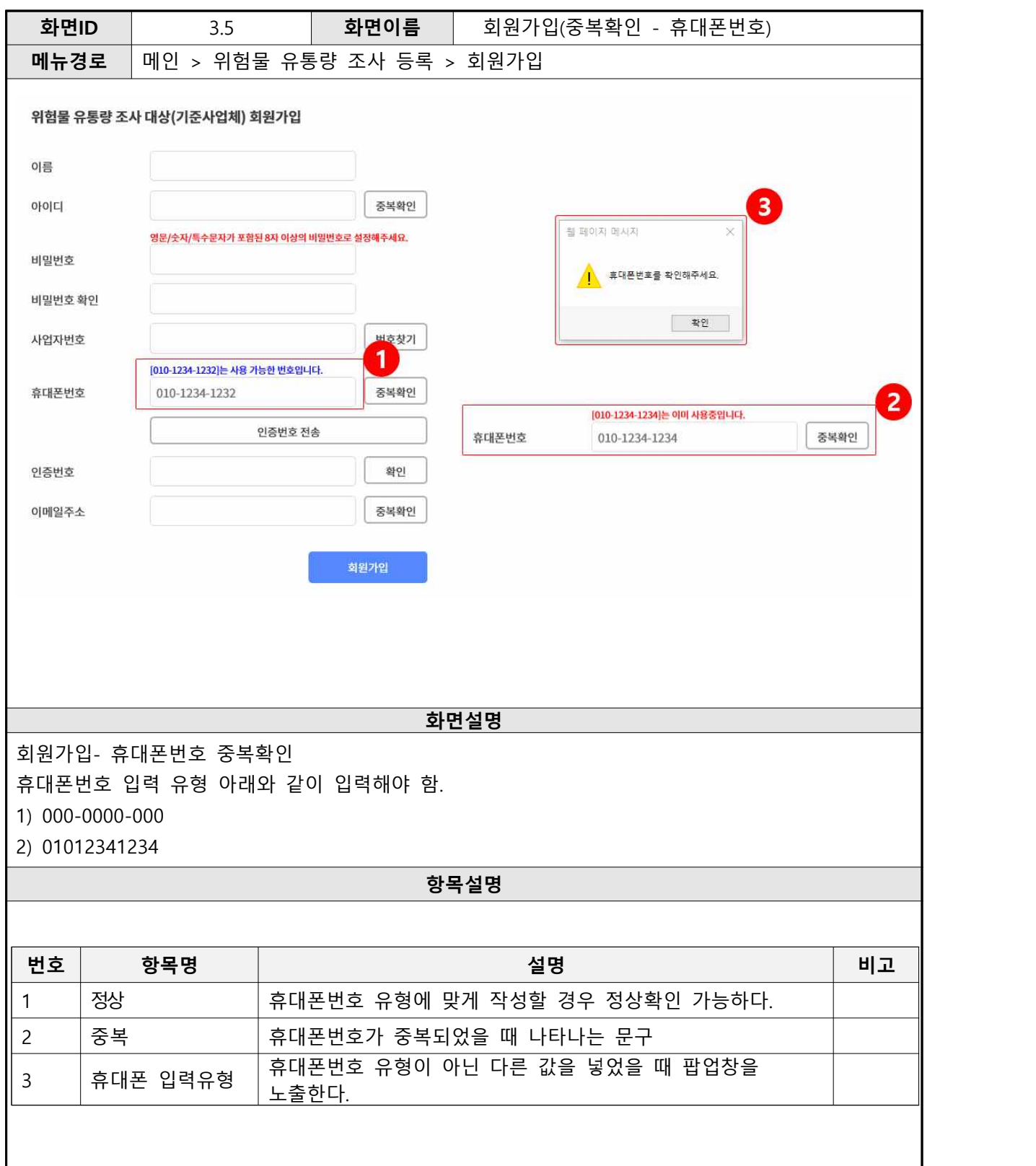

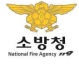

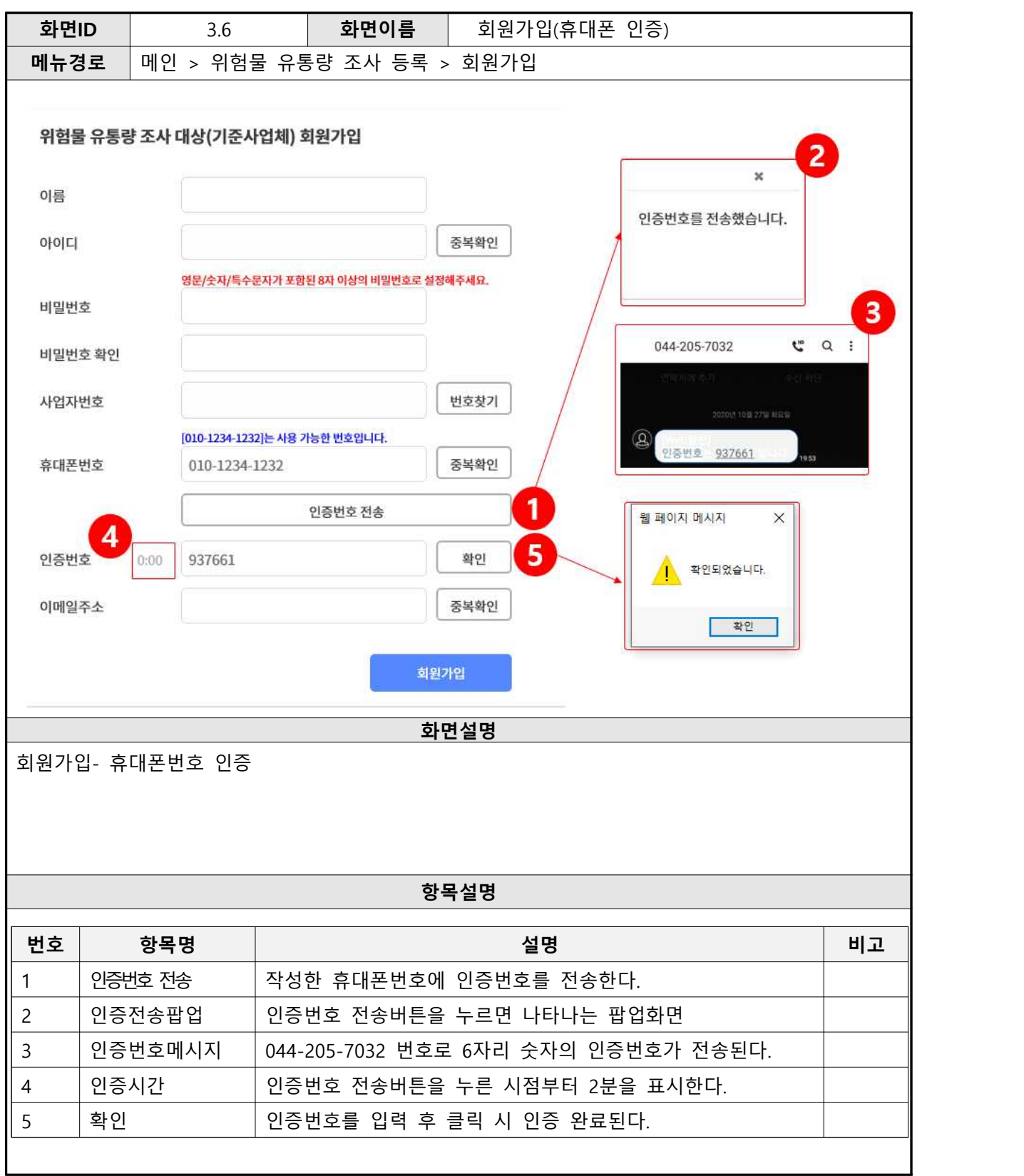

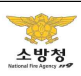

ı

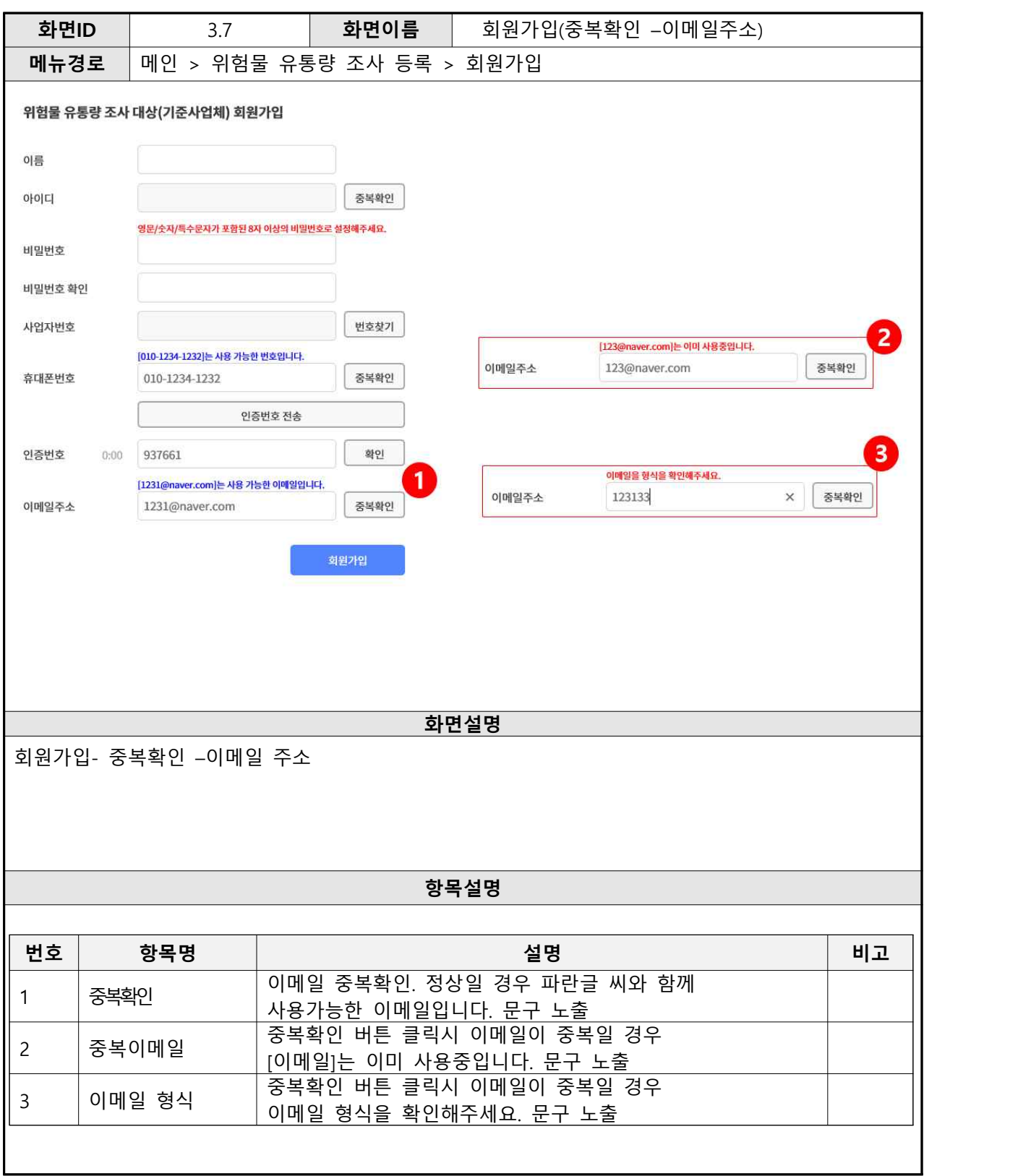

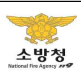

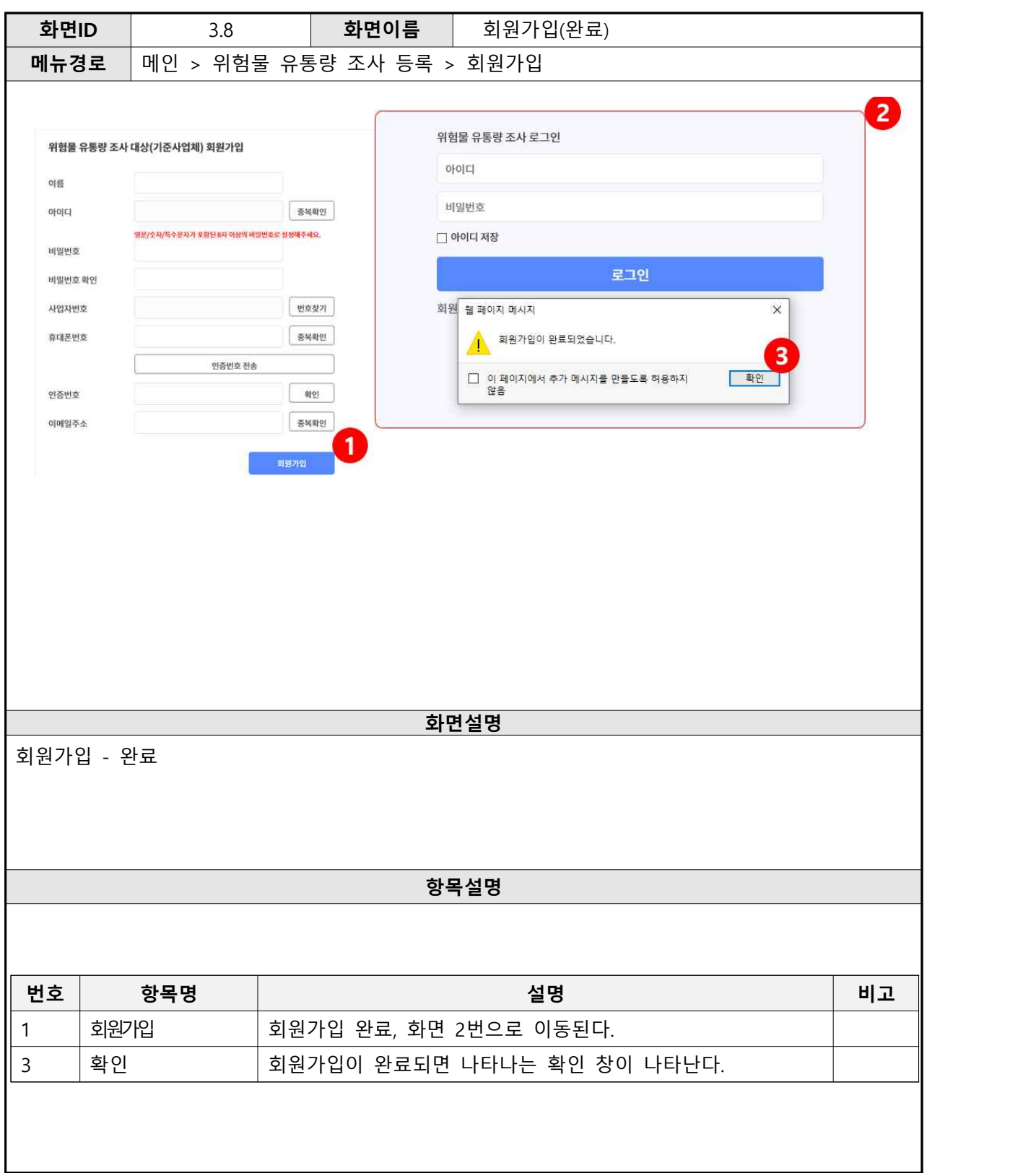

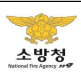

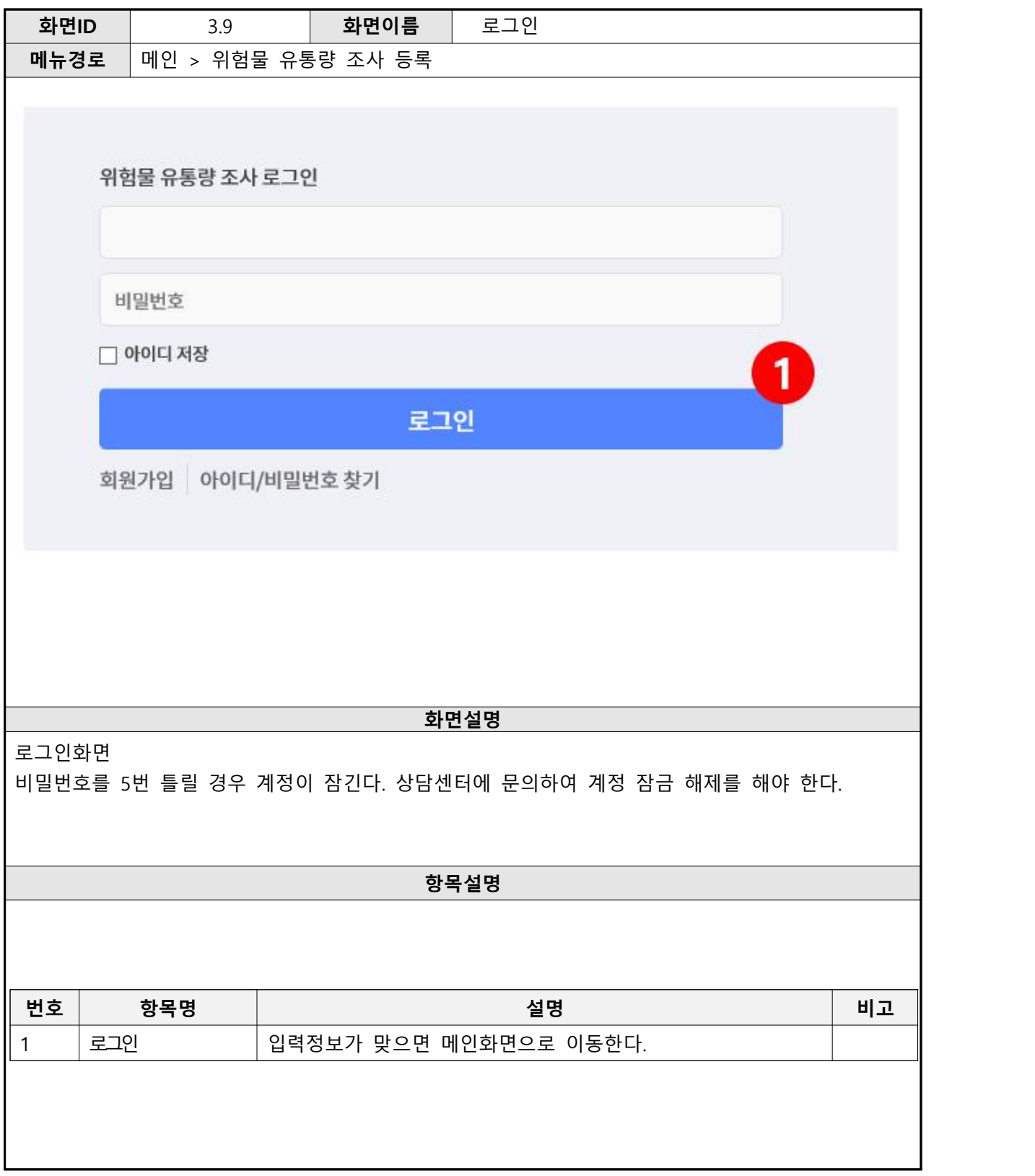

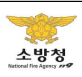

# **4. 아이디 및 비빌번호 찾기**

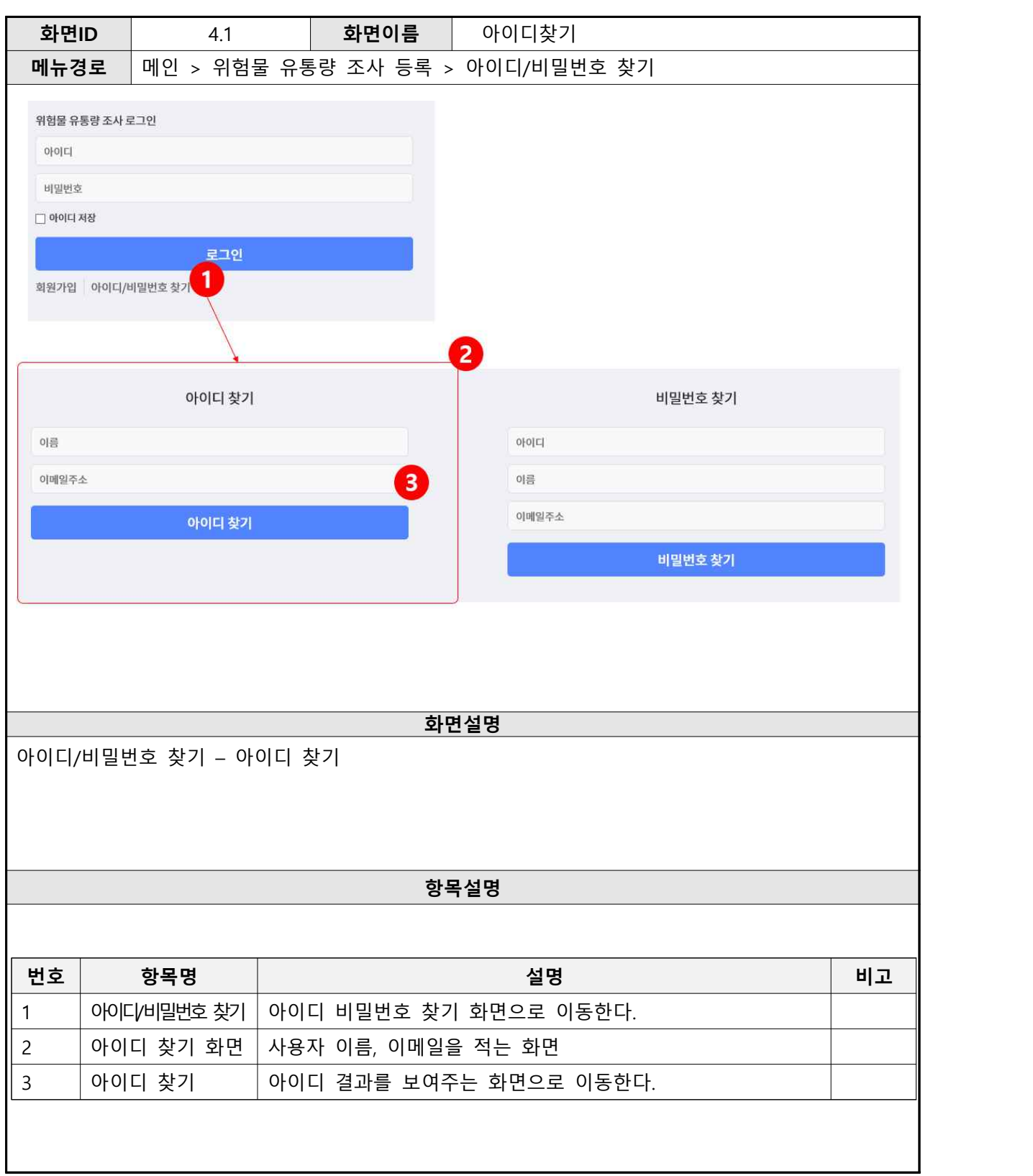

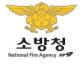

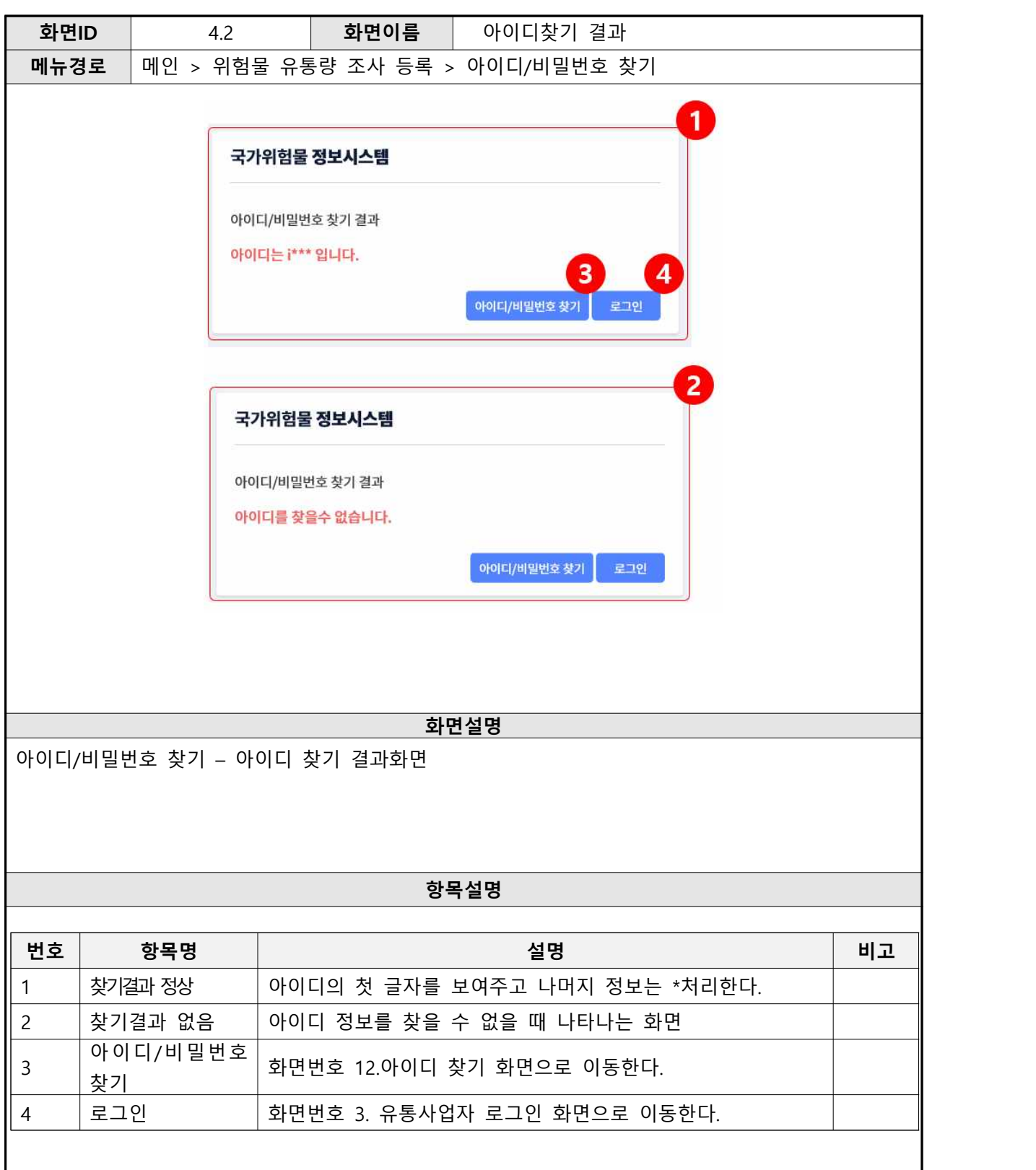

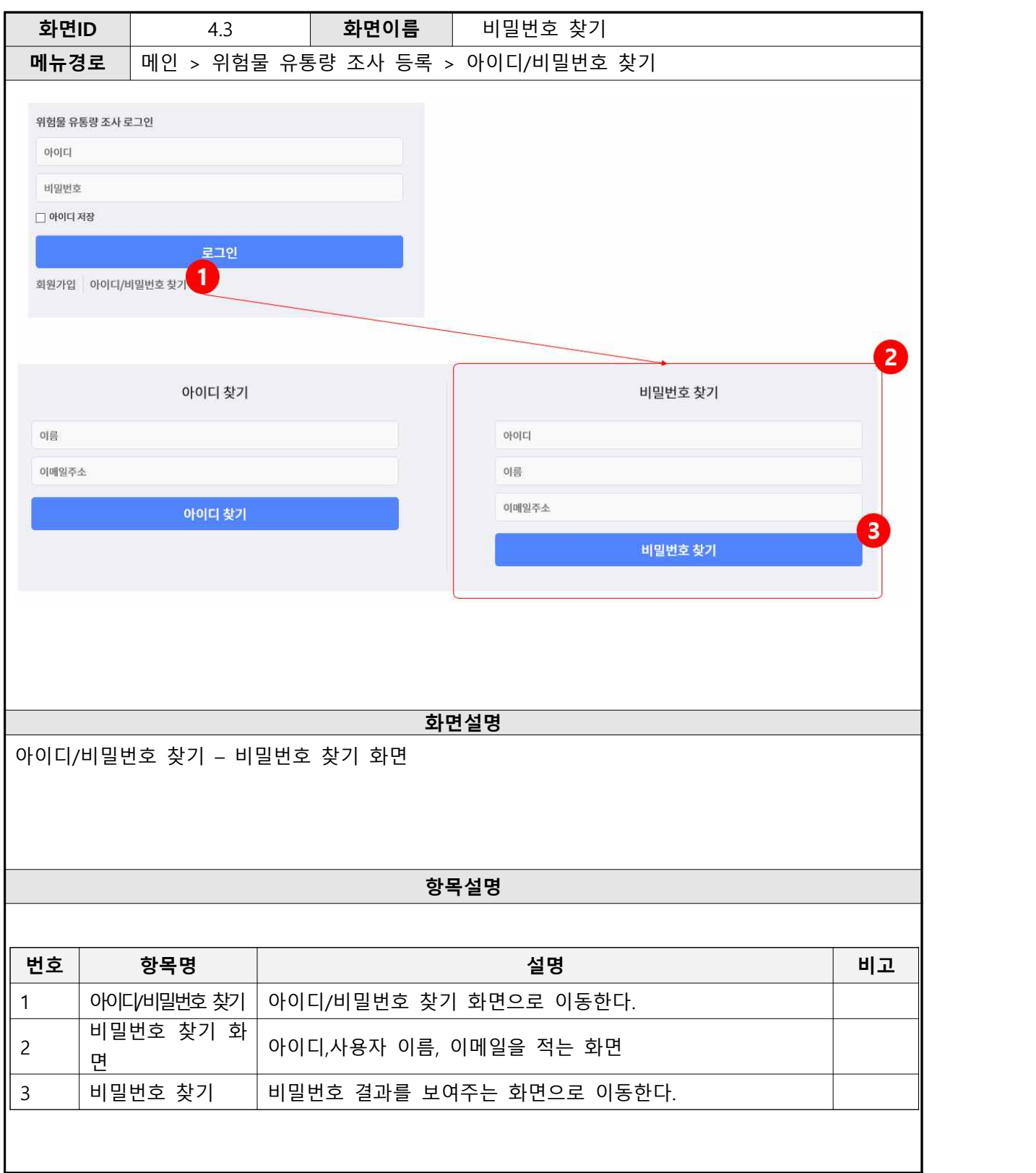

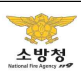

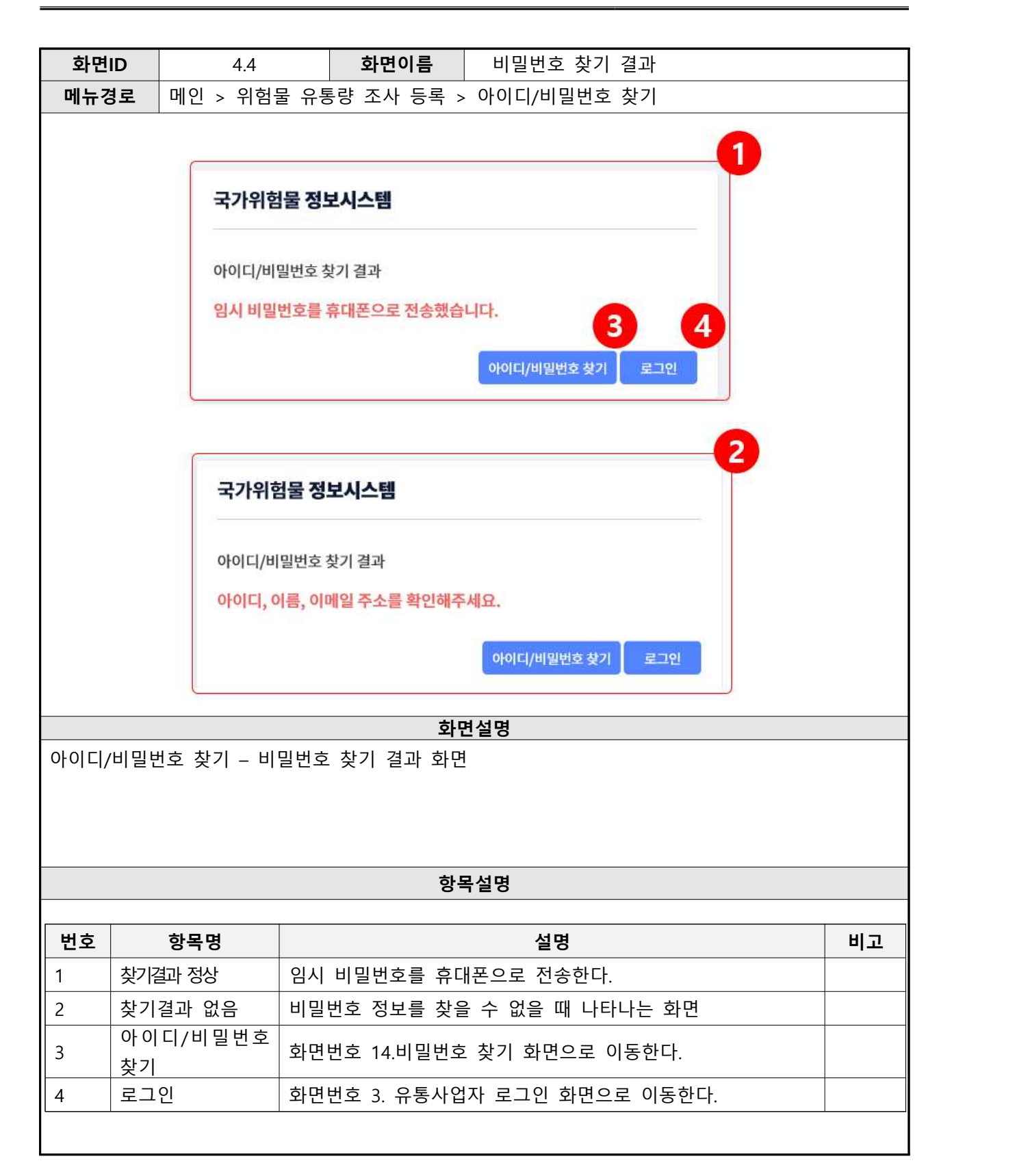

# **5. 회원 정보 및 비밀번호 수정**

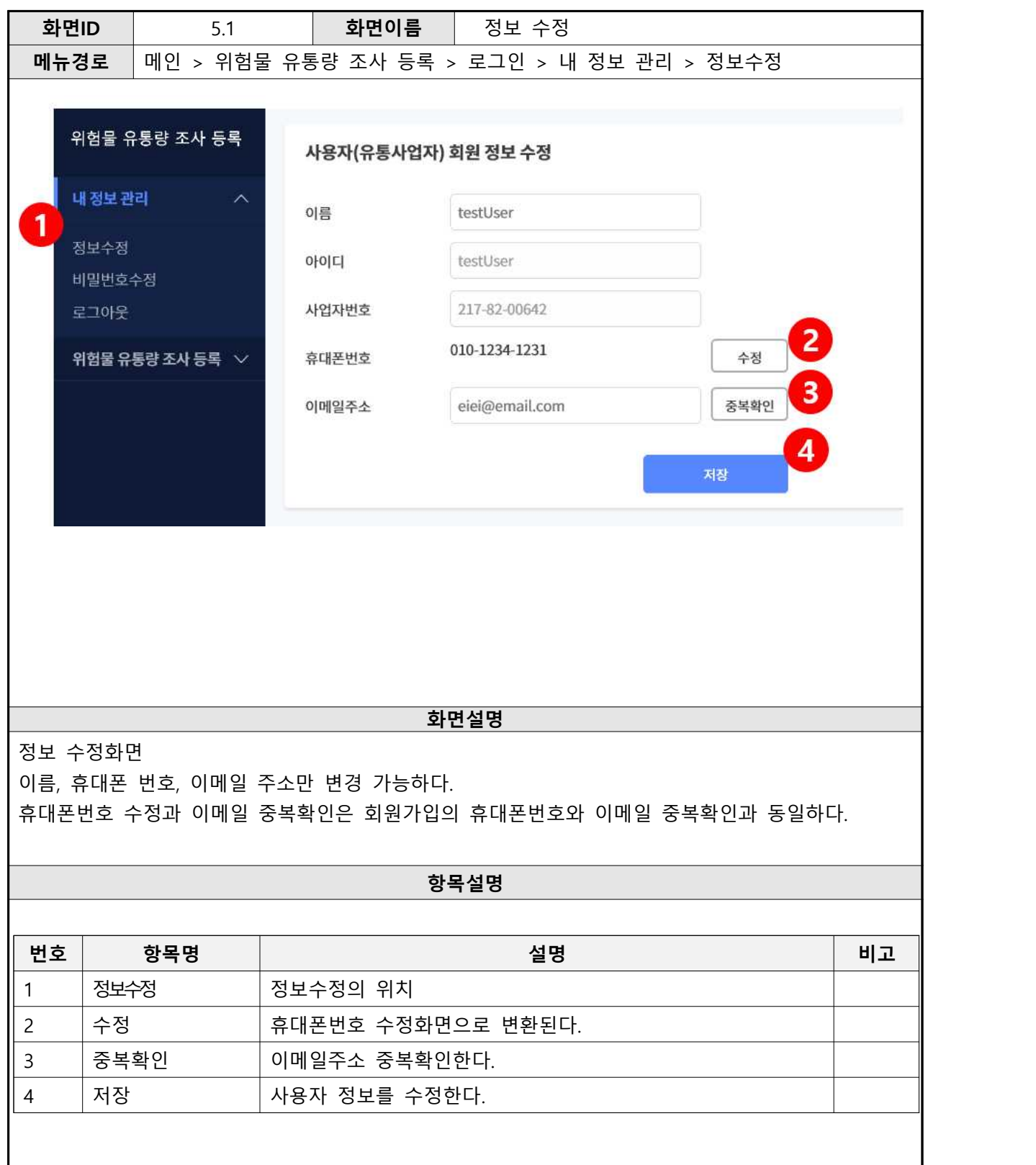

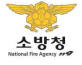

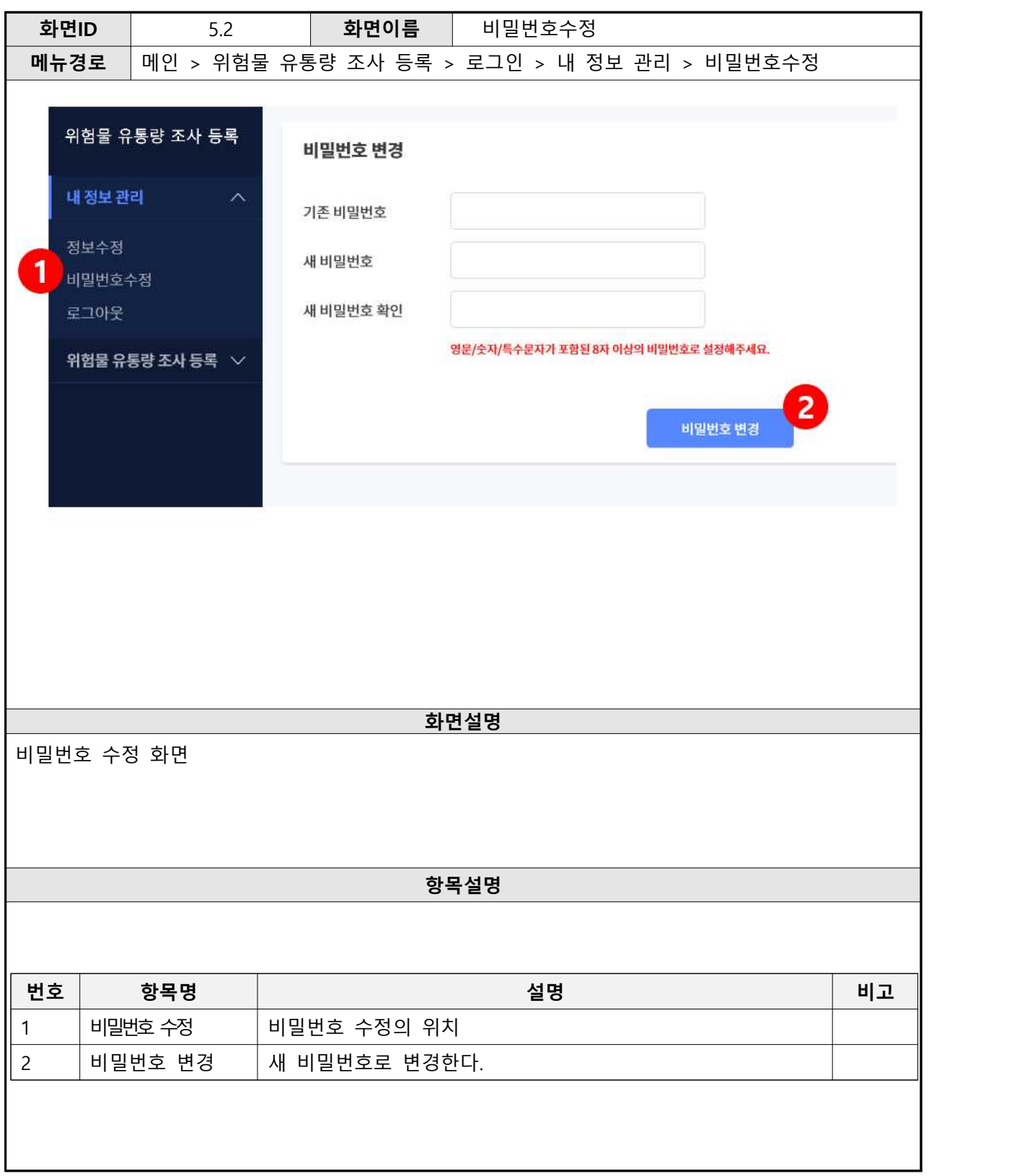

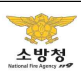

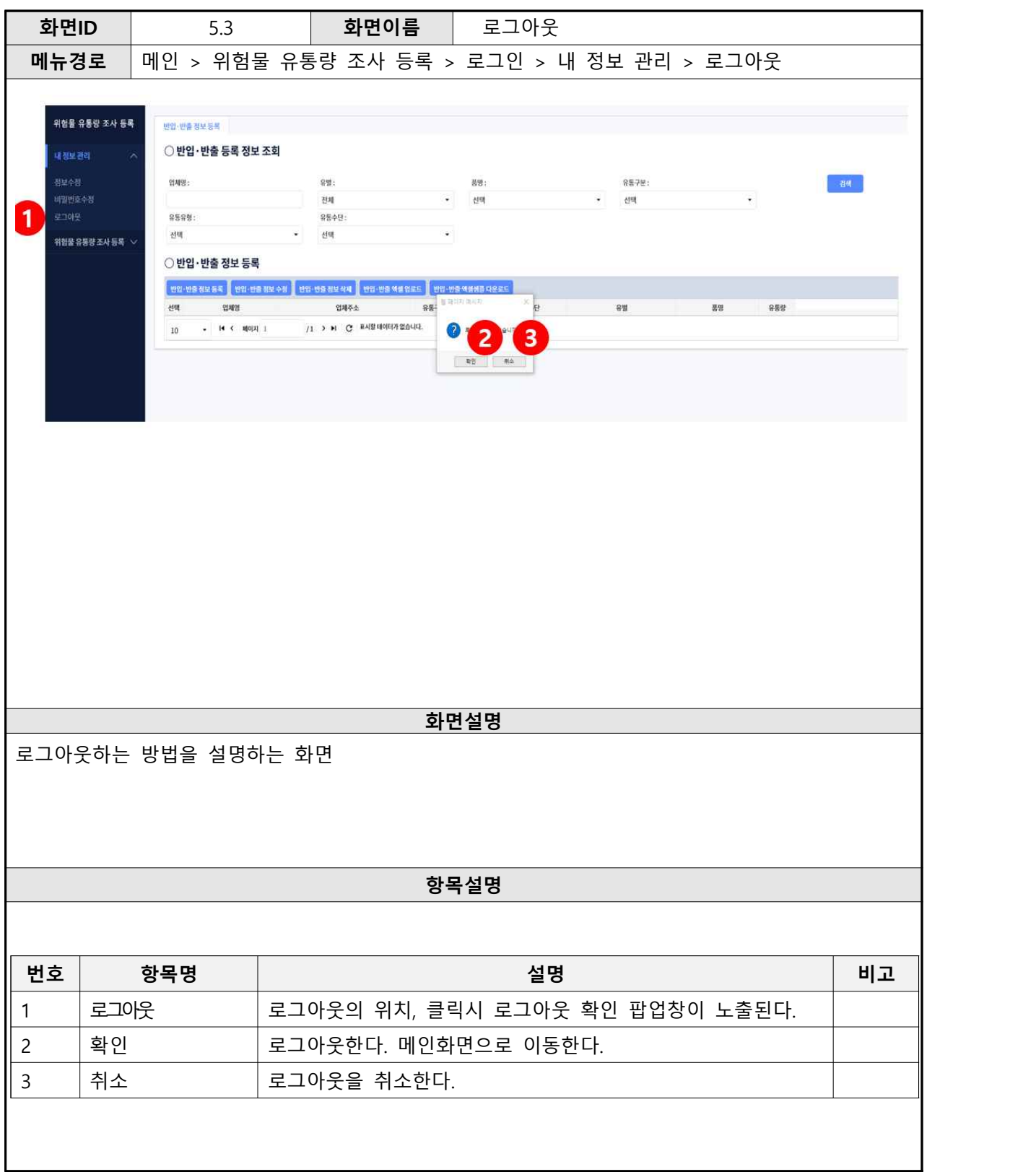

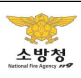

# **6. 유통량 조사 정보 입력**

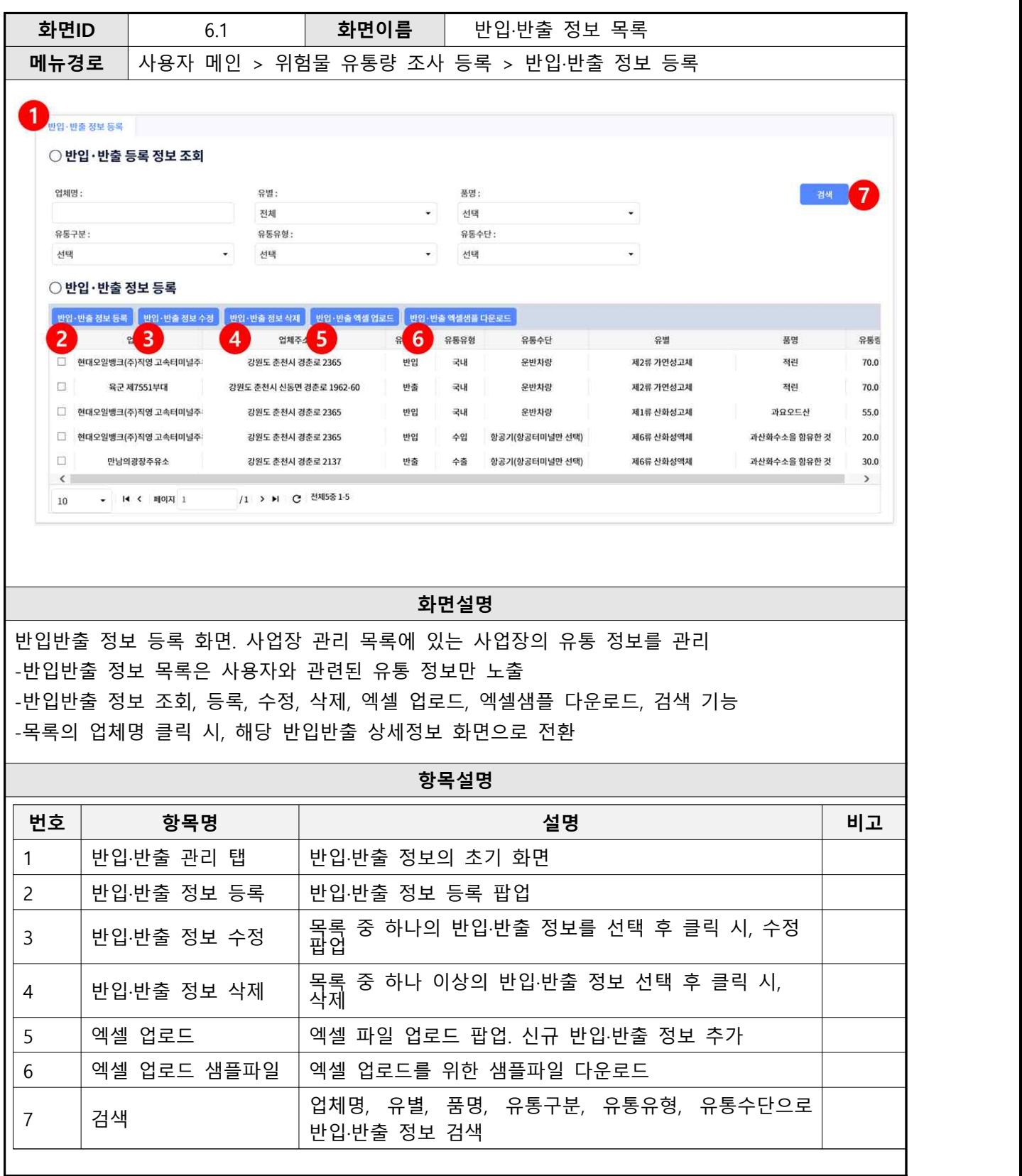

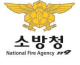

ı

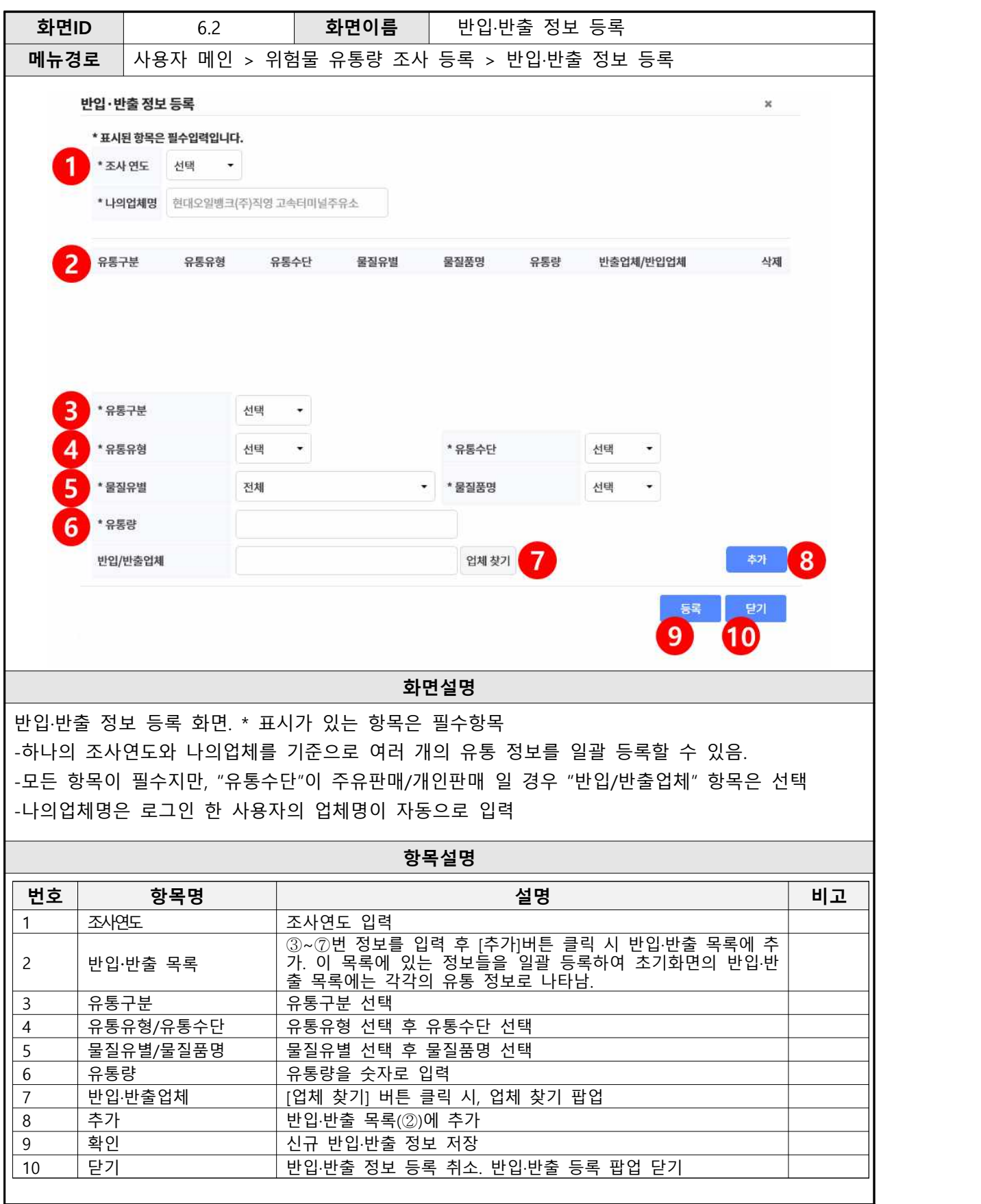

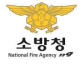

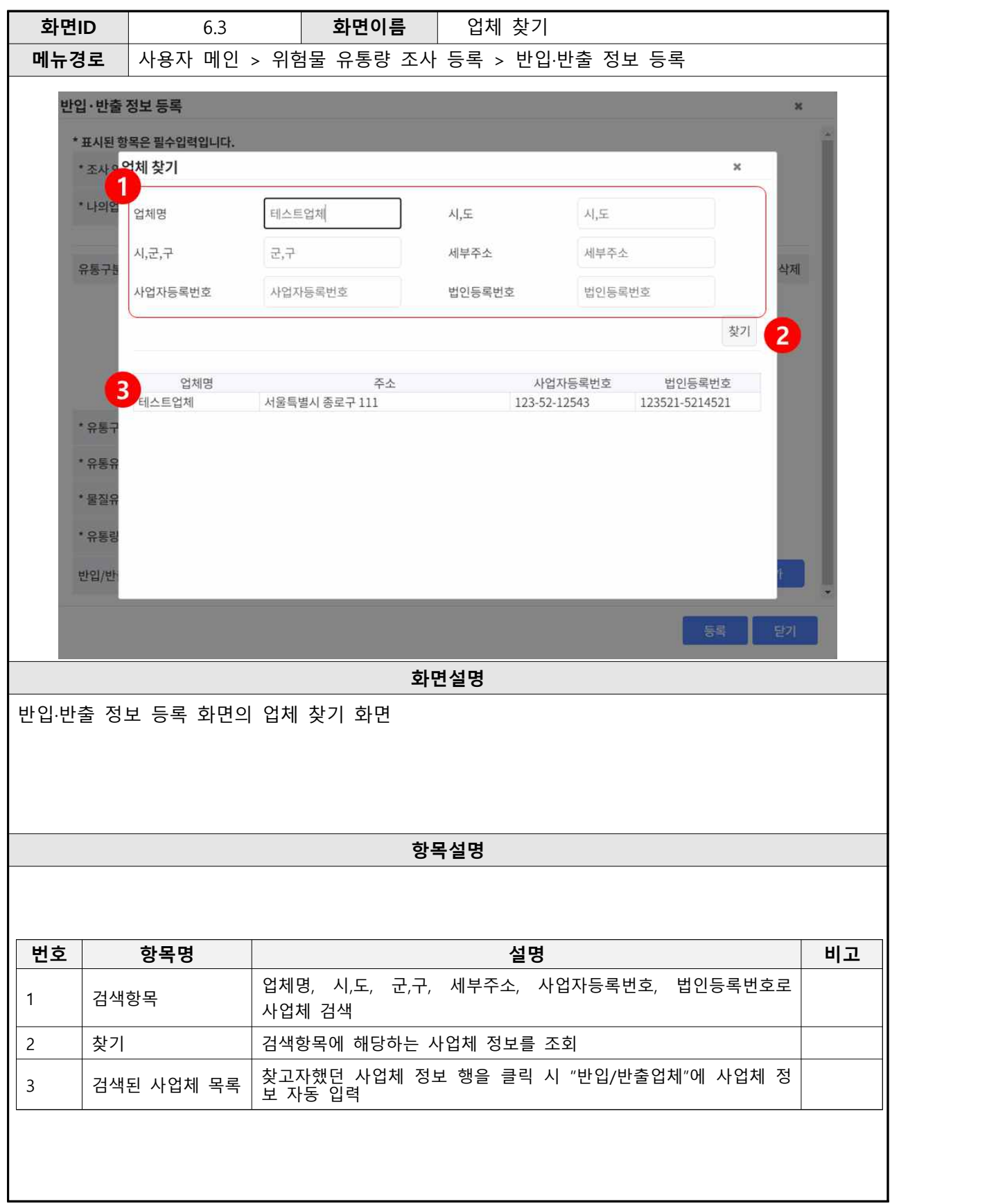

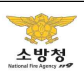

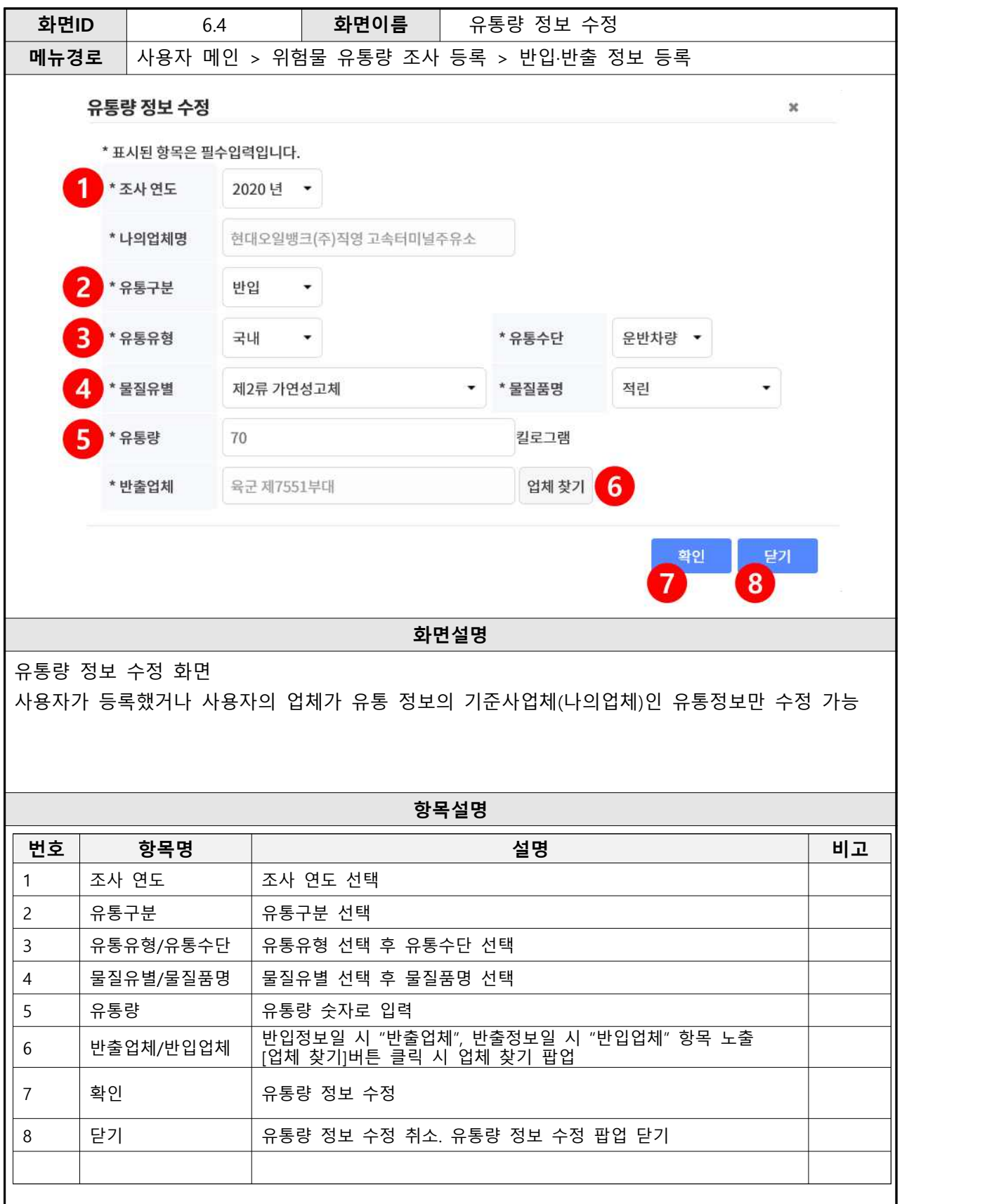

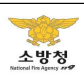

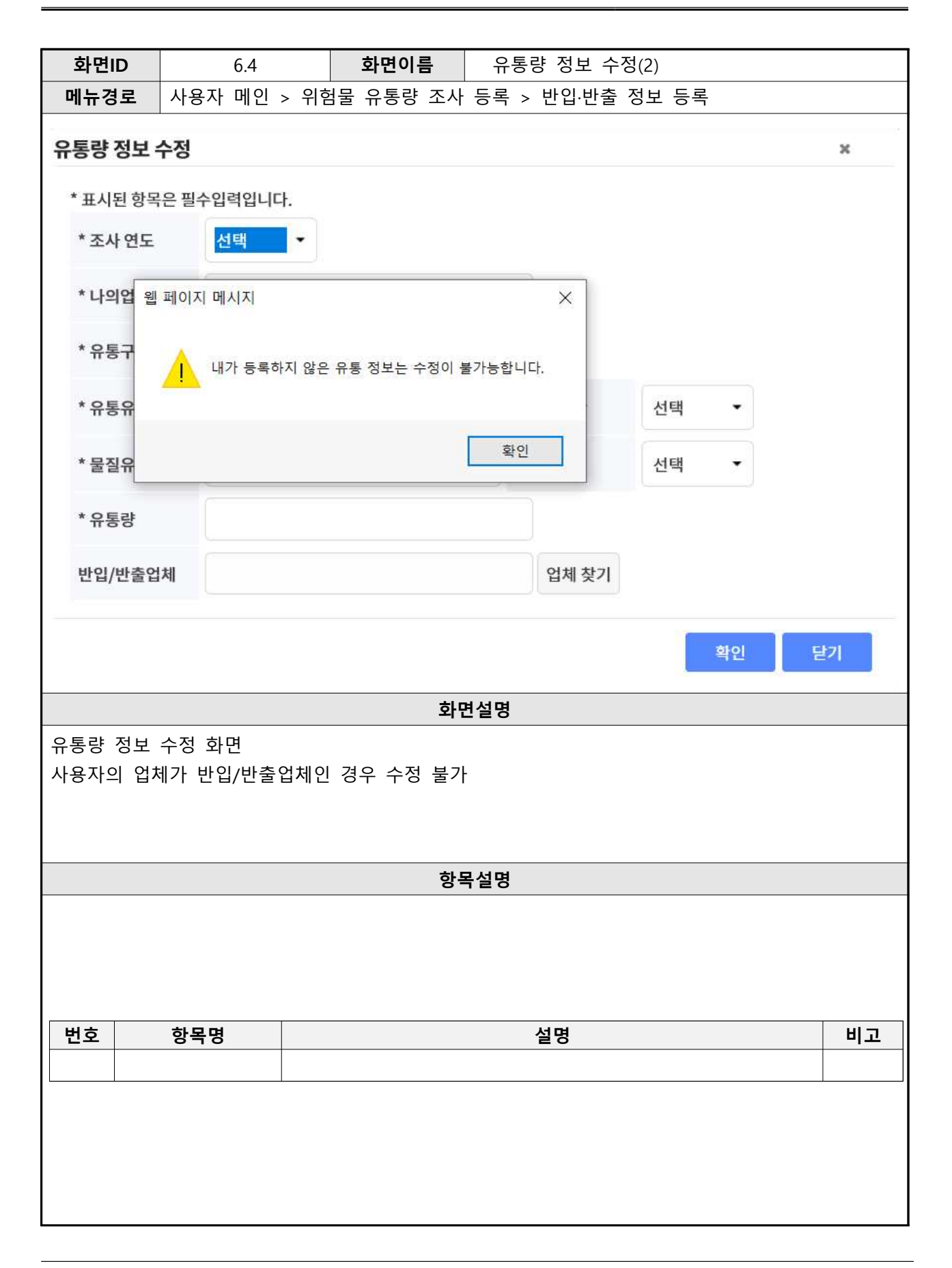

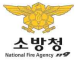

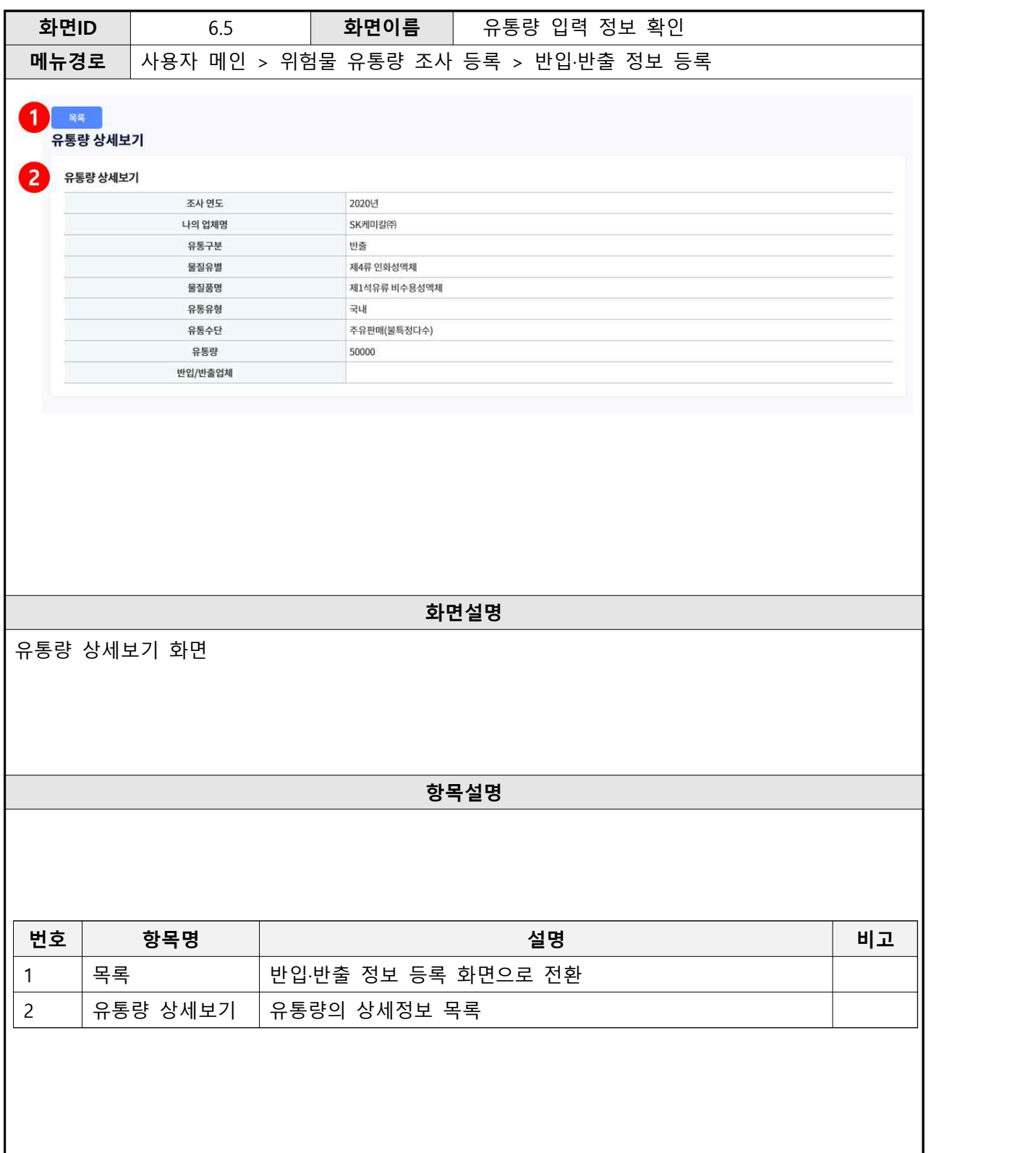

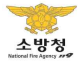

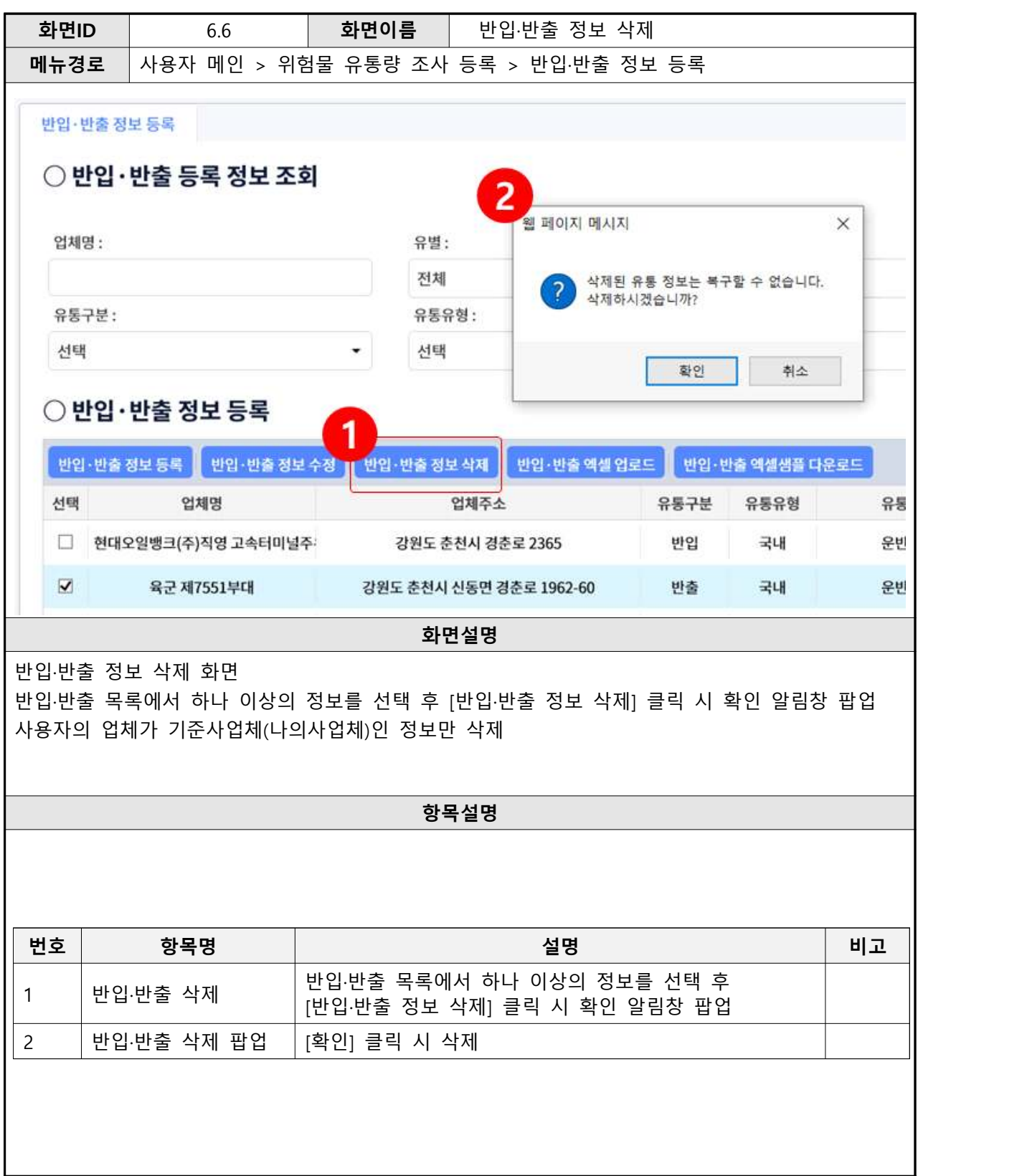

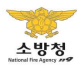

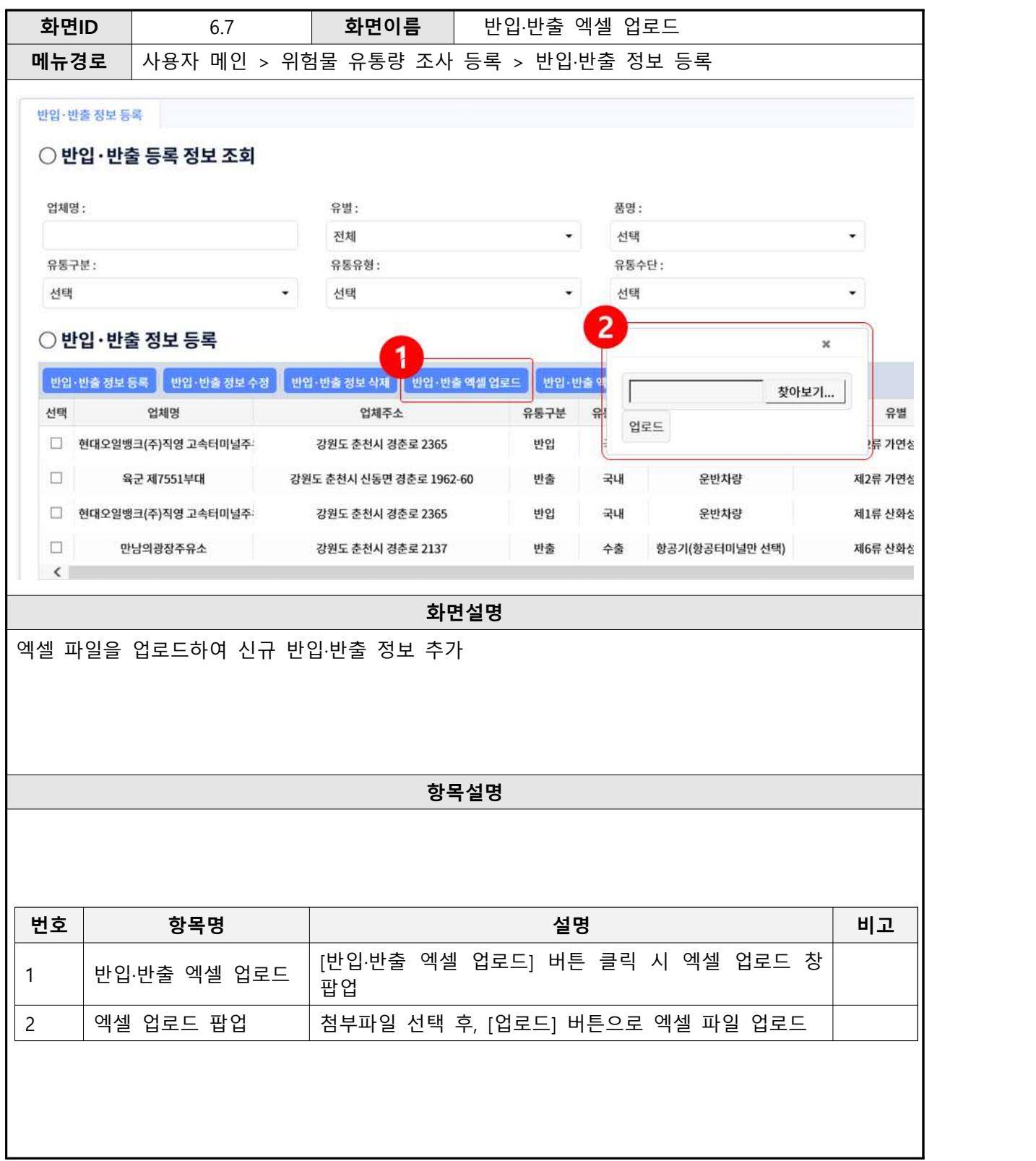

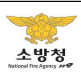

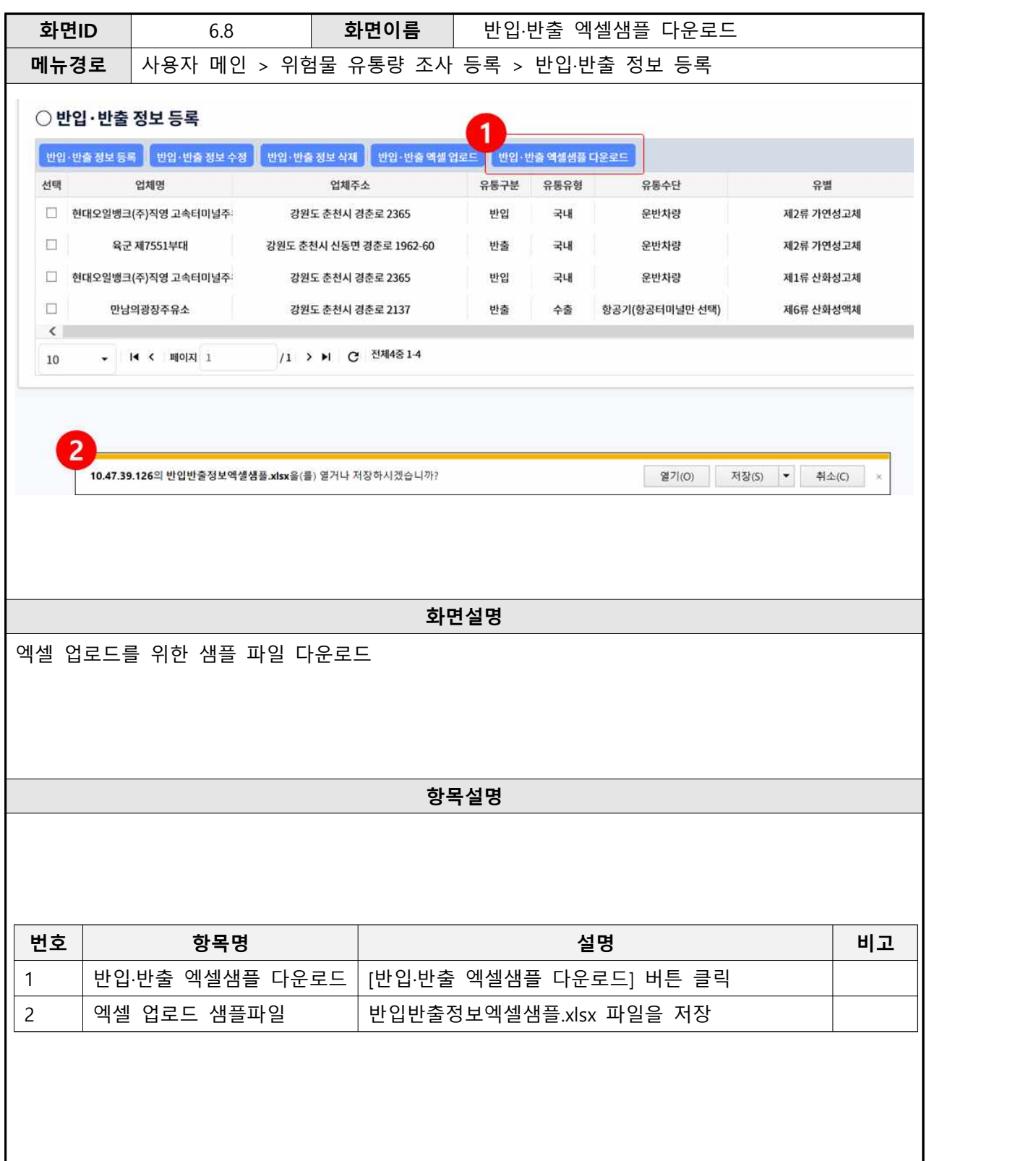

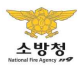

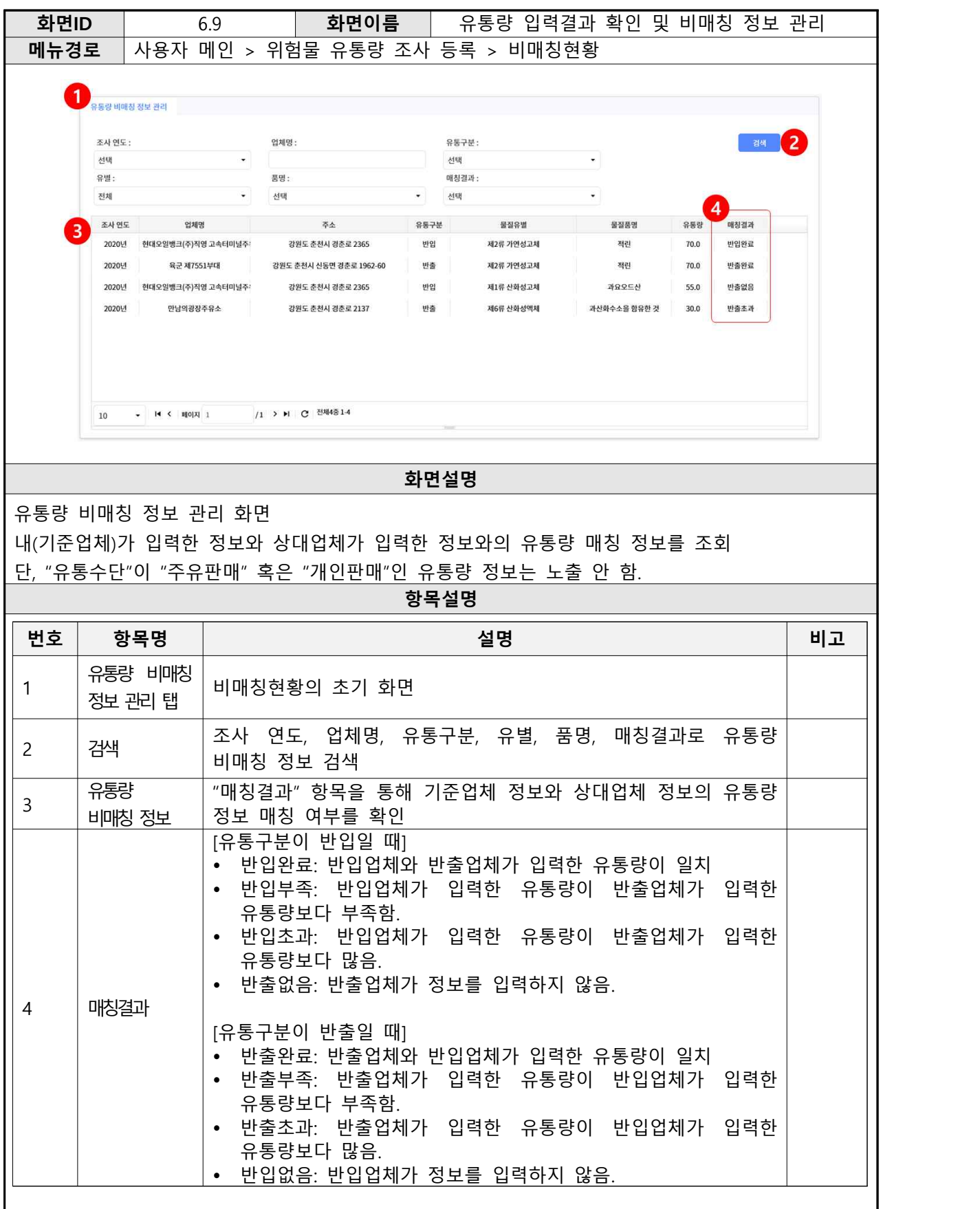

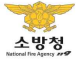